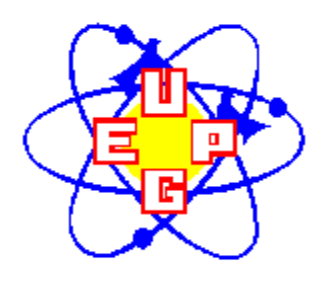

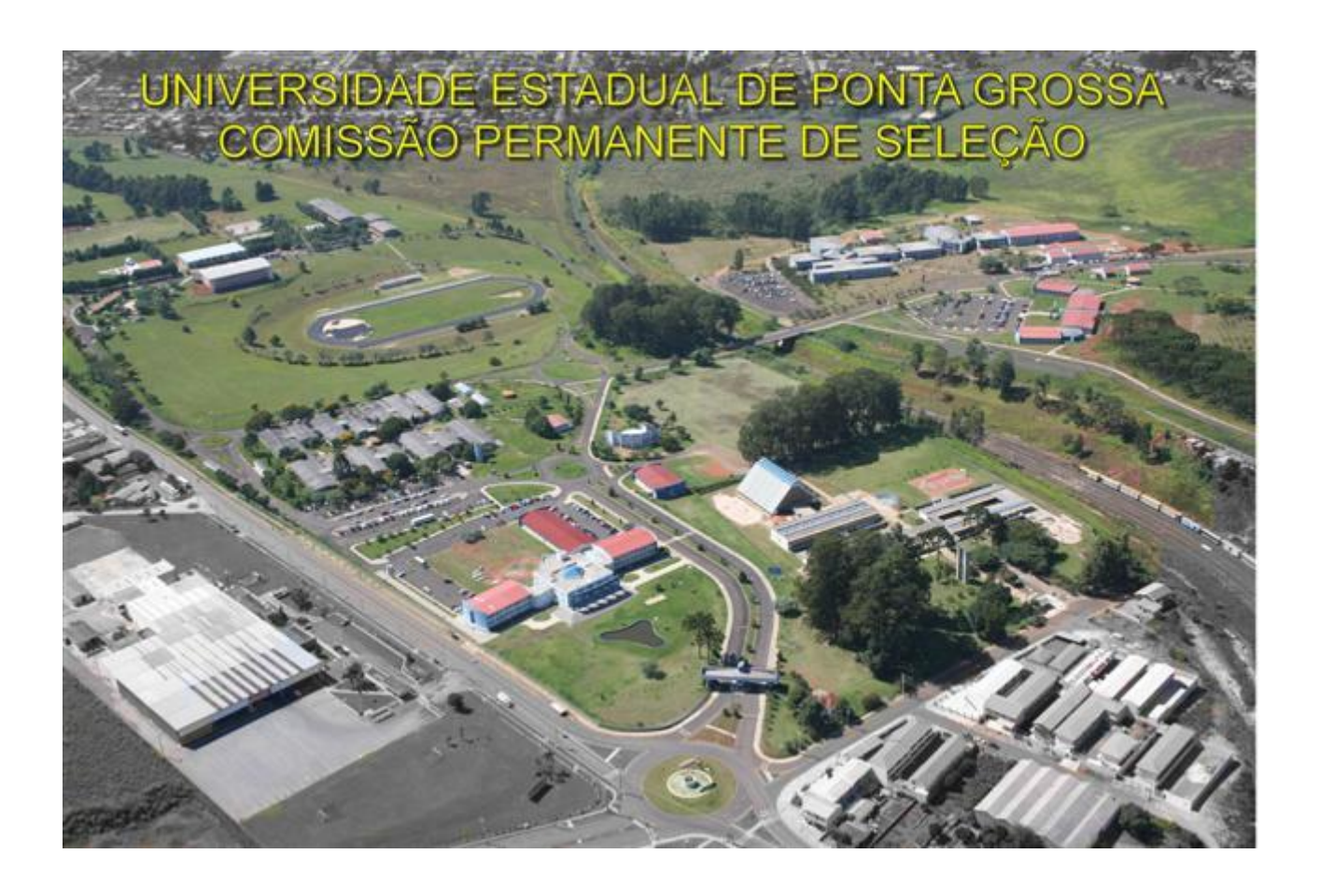

# MANUAL DO CANDIDATO

# 2º CONCURSO VESTIBULAR DE 2009

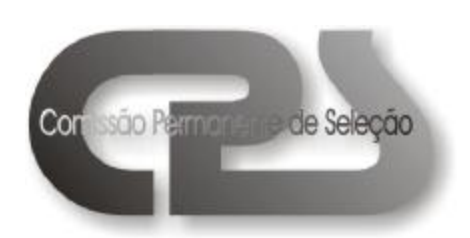

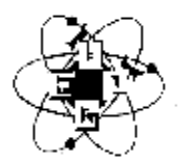

### UNIVERSIDADE ESTADUAL DE PONTA GROSSA – UEPG COMISSÃO PERMANENTE DE SELEÇÃO – CPS

### 2<sup>º</sup> CONCURSO VESTIBULAR DE 2009

### $EDITAL N<sup>o</sup> 042/2008-CPS$

A Universidade Estadual de Ponta Grossa, através de sua Comissão Permanente de Seleção, considerando a legislação em vigor, o Regimento Geral da Universidade e deliberações do Conselho de Administração, do Conselho de Ensino, Pesquisa e Extensão e do Conselho Universitário, **DECLARA** aberto o processo de execução do seu  $70^{\circ}$  Concurso Vestibular, identificado como 2<sup>º</sup> Concurso Vestibular de 2009, de conformidade com o disposto no Manual do Candidato.

Registre-se, divulgue-se e arquive-se.

Ponta Grossa, 18 de agosto de 2008.

 Prof. Antonio Carlos Schafranski PRESIDENTE DA CPS

# **ATENÇÃO, VESTIBULANDO!**

O processo de seleção aos cursos superiores de graduação da UNIVERSIDADE ESTADUAL DE PONTA GROSSA começa aqui.

Leia atentamente a Resolução UNIV nº 14/96, alterada pelas Resoluções UNIV n<sup>º</sup> 5, de 11 de março de 1998; n<sup>º</sup> 2, de 1<sup>º</sup> de março de 2000; n<sup>º</sup> 6, de 5 de dezembro de 2001; nº 5, de 2 de maio de 2002; nº 5, de 7 de junho de 2004; n<sup>º</sup> 15, de 24 de agosto de 2005; nº 24, de 26 de abril de 2006; nº 32, de 29 de maio de 2006 e nº 05, de 28 de março de 2007, que estabelece as normas para o Concurso Vestibular na Universidade Estadual de Ponta Grossa.

Leia atentamente a Resolução UNIV nº 6, de 1º de março de 2000, alterada pela Resolução UNIV nº 5, de 5 de dezembro de 2001, que estabelece as normas para o aproveitamento dos resultados obtidos no Exame Nacional do Ensino Médio (ENEM) nos processos de seleção para ingresso nos cursos superiores de graduação da Universidade Estadual de Ponta Grossa.

Leia atentamente a Resolução UNIV nº 9, de 26 de abril de 2006, alterada pelas Resoluções UNIV nº 5, de 5 de dezembro de 2001 e nº 05, de 28 de março de 2007, que estabelece o sistema de cotas nos processos seletivos para ingresso nos cursos superiores de graduação da Universidade Estadual de Ponta Grossa.

**Antes de realizar a inscrição, leia o presente manual para obter as informações básicas e se inteirar sobre a regulamentação do Concurso Vestibular da UEPG.** 

**Lembre-se de que você é o único responsável pela sua inscrição.** 

# **1 – CALENDÁRIO DO 2<sup>o</sup> CONCURSO VESTIBULAR DE 2009**

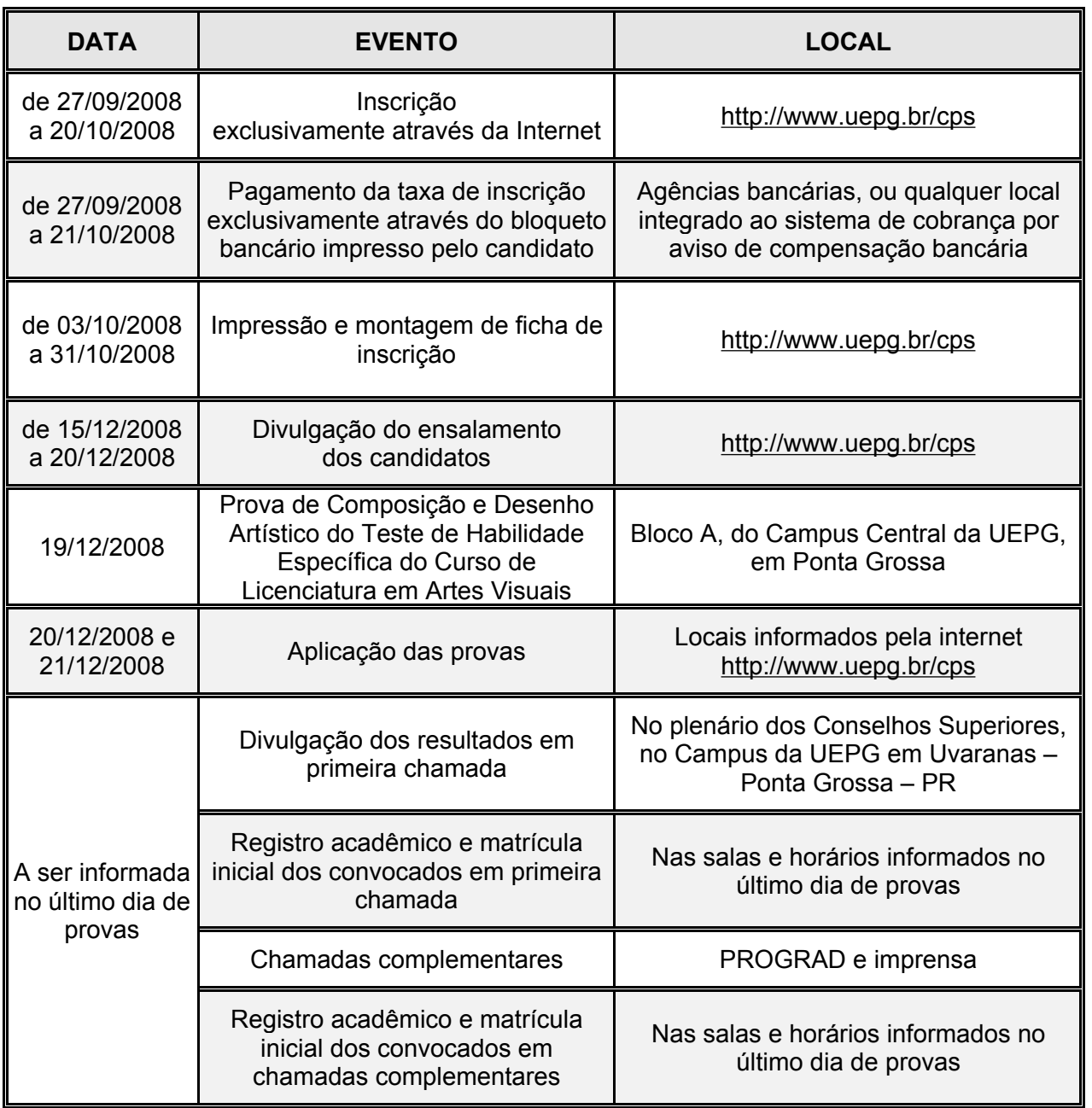

# **2 – INSCRIÇÃO PELA INTERNET**

- As inscrições para o  $2^{\circ}$  Concurso Vestibular de 2009 devem ser realizadas exclusivamente pela Internet, do dia 27 de setembro até o dia 20 de outubro de 2008, com absoluta obediência das instruções indicadas no sistema especialmente desenvolvido pela CPS da UEPG para uso "on-line", através do site http:[www.uepg.br/cps](http://www.uepg.br/cps) .
- O primeiro passo no sistema "on-line" para efetuar a inscrição pela Internet é obrigatoriamente realizar o "download" do Manual do Candidato, para conhecimento de todas as condições e normas estabelecidas para a edição do concurso vestibular, do que se dará ciência e concordância pelo simples pagamento da taxa de inscrição através do bloqueto bancário emitido pelo próprio candidato.
- O segundo passo no sistema "on-line" para efetuar a inscrição pela Internet é imprimir a ficha de inscrição.
- A UEPG não disporá o Manual do Candidato em versão impressa para fornecimento aos candidatos. Razão pela qual recomenda-se que o candidato proceda sua impressão após a realização do "download".
- A UEPG também disponibilizará equipamento para a realização das inscrições pela Internet em seus campi, conforme quadros a seguir.

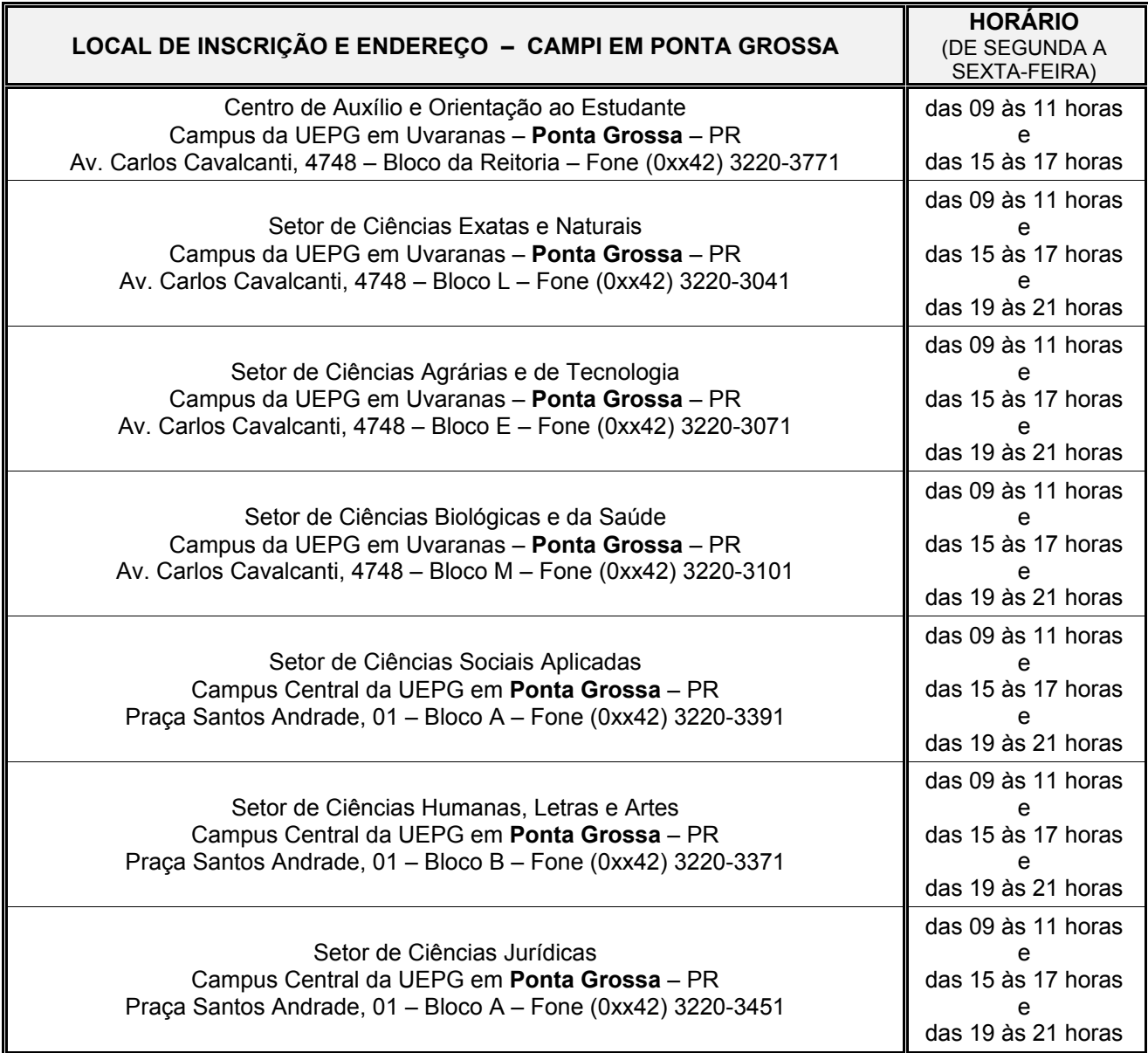

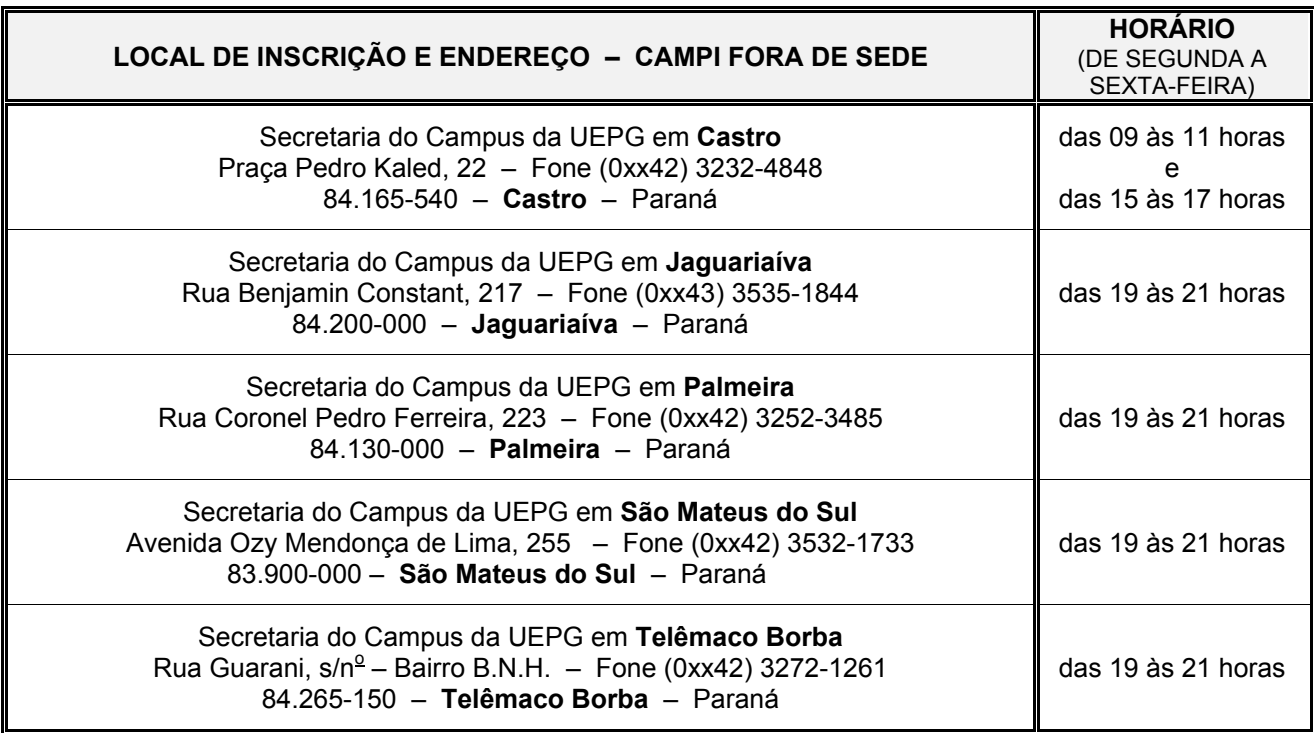

# **3 – FORNECIMENTO DOS DADOS PARA MONTAGEM DO CADASTRO DO CANDIDATO**

### **ATENÇÃO!**

**Para a montagem do cadastro do candidato é indispensável o correto atendimento das orientações contidas no sistema disponibilizado para a realização da inscrição pela Internet e que estão reproduzidas no desdobramento deste item.** 

**A falta de cuidados para a correta indicação dos dados solicitados pode resultar em prejuízo para o candidato.** 

### **3.1 – NOME COMPLETO DO CANDIDATO**

Escreva, no espaço próprio, seu nome completo, **conforme consta na sua cédula de identidade**, deixando apenas **um espaço** em branco entre as palavras que o compõem.

### **3.2 – NÚMERO DA IDENTIDADE**

Escreva, no espaço próprio, o número do Registro Geral (RG) de sua cédula de identidade.

Se houver ponto(s) entre os algarismos, não o(s) considere.

Se houver espaço entre o número do RG e o dígito verificador, não o considere.

Se no número do RG constarem letras, escreva-as ligadas aos algarismos.

### **3.3 – U.F.**

Selecione, para transferência ao espaço próprio, a Unidade da Federação que expediu a sua cédula de identidade, de acordo com a relação apresentada de todos os estados.

- ⊚Acre
- ⊚Alagoas
- ⊚Amapá
- ⊚ Amazonas
- ⊚ Bahia
- <sup>◎</sup> Ceará
- Distrito Federal
- ⊚ Espírito Santo
- ⊚ Goiás
- ⊚ Maranhão ⊚ Mato Grosso
- ⊚ Mato Grosso do Sul
- t⊚ Minas Gerais<br>⊚ Pará
- ⊚ Pará
- ⊚ Paraná
- ⊚ Pernambuco
- ⊚ Piauí
- ⊚ Rio de Janeiro
- trande do Norte<br>
in Grande do Sul
- ⊚ Rio Grande do Sul
- ⊚ Rondônia
- ⊚ Roraima
- tio Santa Catarina<br>⊚ São Paulo
- ⊚ São Paulo
- ⊚ Sergipe
- ⊚ Tocantins

Se você é estrangeiro a sua cédula de identidade deverá ter sido emitida por autoridade brasileira e estar válida na data da inscrição.

### **3.4 – DATA DE NASCIMENTO**

Escreva, no espaço próprio, o dia, mês e ano de seu nascimento. Os nascidos nos dias 01 a 09 **devem** preencher o campo com o algarismo correspondente ao dia, antecedido por 0 (zero), e os nascidos nos meses de janeiro a setembro **devem** preencher o campo com o algarismo correspondente ao mês, antecedido por 0 (zero). Para o ano de seu nascimento escreva os quatro algarismos. Não use nenhum separador entre os algarismos (ddmmaaaa).

### **3.5 – CIDADE**

Selecione, para transferência ao espaço próprio, a cidade de sua **residência permanente** (não o daquela em que porventura você se encontre temporariamente residindo como estudante), de acordo com a relação apresentada de todos os municípios paranaenses. Se você tem residência permanente fora do Paraná, selecione apenas o Estado da sua residência. Se você é estrangeiro com residência permanente fora do Brasil, selecione apenas "estrangeiro".

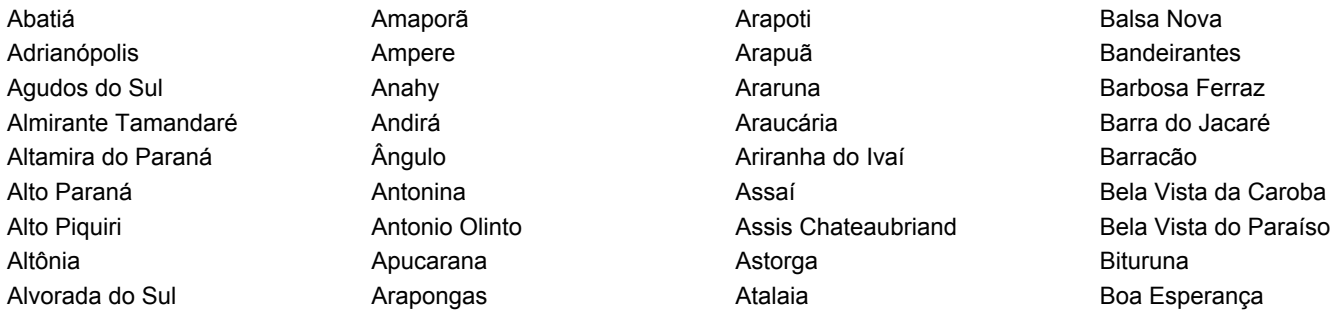

⊚ Paraíba

- 
- 
- 

 Boa Esperança do Iguaçu Boa Ventura de São Roque Boa Vista da Aparecida Bocaiúva do Sul Bom Jesus do Sul Bom Sucesso Bom Sucesso do Sul Borrazópolis Braganey Brasilândia do Sul Cafeara Cafelândia Cafezal do Sul Califórnia Cambará Cambé Cambira Campina da Lagoa Campina do Simão Campina Grande do Sul Campo Bonito Campo do Tenente Campo Largo Campo Magro Campo Mourão Cândido de Abreu Candói Cantagalo Capanema Capitão Leônidas Marques Carambeí Carlópolis Cascavel Castro Catanduvas Centenário do Sul Cerro Azul Céu Azul Chopinzinho Cianorte Cidade Gaúcha Clevelândia Colombo Colorado **Congoinhas**  Conselheiro Mairinck Contenda Corbélia Cornélio Procópio Coronel Domingos Soares Coronel Vivida Corumbataí do Sul Cruz Machado Cruzeiro do Iguaçu Cruzeiro do Oeste Cruzeiro do Sul Cruzmaltina **Curitiba**  Curiúva Diamante do Norte

 Diamante do Oeste Diamante do Sul Dois Vizinhos Douradina Doutor Camargo Doutor Ulysses Enéas Marques Engenheiro Beltrão Entre Rios do Oeste Esperança Nova Espigão Alto do Iguaçu Farol Faxinal Fazenda Rio Grande Fênix Fernandes Pinheiro Figueira Flor da Serra do Sul Floraí Floresta Florestópolis Flórida Formosa do Oeste Foz do Iguaçu Foz do Jordão Francisco Alves Francisco Beltrão General Carneiro Godoy Moreira Goioerê Goioxim Grandes Rios Guaíra Guairacá **Guamiranga**  Guapirama Guaporema Guaraci Guaraniaçu Guarapuava **Guaraquecaba Guaratuba**  Honório Serpa Ibaiti Ibema Ibiporã Icaraíma Iguaraçu Iguatu Imbaú Imbituva Inácio Martins Inajá Indianópolis Ipiranga Iporã Iracema do Oeste Irati Iretama Itaguajé

 Itaipulândia Itambaracá Itambé Itapejara do Oeste Itaperocu Itaúna do Sul Ivaí Ivaiporã Ivaté Ivatuba Jaboti Jacarezinho Jaguapitã Jaguariaíva Jandaia do Sul Janiópolis Japira Japurá Jardim Alegre Jardim Olinda Jataizinho Jesuítas Joaquim Távora Jundiaí do Sul Juranda Jussara Kaloré Lapa Laranial Laranjeiras do Sul Leópolis Lidianópolis Lindoeste Loanda Lobato Londrina Luiziana Lunardelli Lupionópolis Mallet Mamborê Mandaguaçu Mandaguari Mandirituba Manfrinópolis Mangueirinha Manoel Ribas Marechal Cândido Rondon Maria Helena Marialva Marilândia do Sul Marilena Mariluz Maringá Mariópolis Maripá Marmeleiro Marquinho Marumbi Matelândia

 Matinhos Mato Rico Mauá da Serra Medianeira Mercedes Mirador Miraselva Missal Moreira Salles Morretes Munhoz de Mello N. Senhora das Graças Nova Aliança do Ivaí Nova América da Colina Nova Aurora Nova Cantu Nova Esperança Nova Esperança do Sudoeste Nova Fátima Nova Laranjeiras Nova Londrina Nova Olímpia Nova Prata do Iguaçu Nova Santa Bárbara Nova Santa Rosa Nova Tebas Novo Itacolomi **Ortigueira**  Ourizona Ouro Verde d'Oeste Paiçandu Palmas Palmeira Palmital Palotina Paraíso do Norte **Paranacity**  Paranaguá Paranapoema Paranavaí Pato Bragado Pato Branco Paula Freitas Paulo Frontin Peabiru Perobal Pérola Pérola do Oeste Pien Pinhais Pinhal do São Bento Pinhalão Pinhão Piraí do Sul Piraquara Pitanga **Pitangueiras**  Planaltina do Paraná Planalto  **Ponta Grossa** 

 Pontal do Paraná Porecatu Porto Amazonas Porto Barreiro Porto Rico Porto Vitória Prado Ferreira Pranchita Presidente Castelo Branco Primeiro de Maio Prudentópolis Quarto Centenário Quatiguá Quatro Barras Quatro Pontes Quedas do Iguaçu Querência do Norte Quinta do Sol Quitandinha Ramilândia Rancho Alegre Rancho Alegre do Oeste Realeza Rebouças Renascença Reserva Reserva do Iguaçu Ribeirão Claro Ribeirão do Pinhal Rio Azul Rio Bom Rio Bonito do Iguaçu Rio Branco do Ivaí Rio Branco do Sul Rio Negro Rolândia Roncador Rondon

 Rosário do Ivaí Sabaudia Salgado Filho Salto do Lontra Salto Itararé Santa Amélia Santa Cecília do Pavão S. Cruz de Monte Castelo Santa Fé Santa Helena Santa Inês Santa Izabel do Ivaí Santa Izabel do Oeste Santa Lúcia Santa Maria do Oeste Santa Mariana Santa Mônica Santa Tereza d'Oeste Santa Terezinha do Itaipu Santana do Itararé Santo Antonio da Platina Santo Antonio do Caiuá Santo Antonio do Paraíso Santo Antonio do Sudoeste Santo Inácio São Carlos do Ivaí São Jerônimo da Serra São João São João do Caiuá São João do Ivaí São João do Triunfo São Jorge do Ivaí São Jorge do Oeste São Jorge do Patrocínio São José da Boa Vista São José das Palmeiras São José dos Pinhais São Manoel do Paraná

 São Mateus do Sul São Miguel do Iguaçu São Pedro do Iguaçu São Pedro do Ivaí São Pedro do Paraná São Sebastião da Amoreira São Tomé Sapopema Sarandi Saudade do Iguaçu Sengés Serranópolis do Iguaçu Sertaneja Sertanópolis Siqueira Campos Sulina Tamarana Tamboara **Tapejara**  Tapira Teixeira Soares Telêmaco Borba Terra Boa Terra Rica Terra Roxa Tibagi Tijucas do Sul Toledo Tomazina Três Barras do Paraná Tunas do Paraná Tuneiras do Oeste Tupãssi Turvo Ubiratã Umuarama União da Vitória Uniflor

 Uraí Ventania Vera Cruz do Oeste Verê Vila Alta Virmond Vitorino Wenceslau Braz Xambrê **MUNICÍPIOS DE OUTROS ESTADOS**  Acre Alagoas Amapá Amazonas Bahia Ceará Distrito Federal Espírito Santo Goiás Maranhão Mato Grosso Mato Grosso do Sul Minas Gerais Pará Paraíba Pernambuco Piauí Rio de Janeiro Rio Grande do Norte Rio Grande do Sul Rondônia Roraima Santa Catarina São Paulo Sergipe **Tocantins ESTRANGEIRO** 

### **3.6 – CIDADE DE REALIZAÇÃO DAS PROVAS**

Selecione, para transferência ao espaço próprio, a cidade de sua opção para fazer as provas do 1º Concurso Vestibular de 2009, de acordo com a relação apresentada:

- ⊚ **APUCARANA**
- ⊚ **CASTRO**
- ⊚ **GUARAPUAVA (incluída em 04/09/2008)**
- ⊚ **PALMEIRA**
- ⊚ **JACAREZINHO**
- ⊚ **PARANAGUÁ**
- ⊚ **PONTA GROSSA**
- ⊚ **RIO NEGRO**
- ⊚ **TELÊMACO BORBA**

#### **OBSERVAÇÃO**

Candidatos que, por motivo de convicção religiosa, se sentirem impedidos de fazer prova antes do pôr-do-sol no sábado poderão fazê-la em turma especial que, por razões de segurança do concurso vestibular, será disponibilizada apenas na cidade de Ponta Grossa. Para tanto, deverão protocolizar, na Pró-Reitoria de Graduação – no Campus da UEPG em Uvaranas – Ponta Grossa – PR, no mais tardar até o dia 20 de outubro de 2008, solicitação devidamente documentada. O resultado dessas solicitações será divulgado por Edital, no dia 12 de dezembro de 2008, nesse mesmo local.

Independentemente da cidade indicada pelo candidato no momento da sua inscrição, havendo deferimento da solicitação para fazer prova em turma especial por motivo de convicção religiosa, o candidato deverá realizar as provas na cidade de Ponta Grossa e atender o estabelecido no Edital específico ao deferimento.

Selecione, para transferência ao espaço próprio, o curso de sua opção, verificando, com máxima atenção, os dados referentes ao turno e local de oferta do curso, de acordo com a relação apresentada.

### **3.7.1 – CURSOS OFERTADOS NOS CAMPI DA UEPG EM PONTA GROSSA COM AS RESPECTIVAS VAGAS POR TURNO**

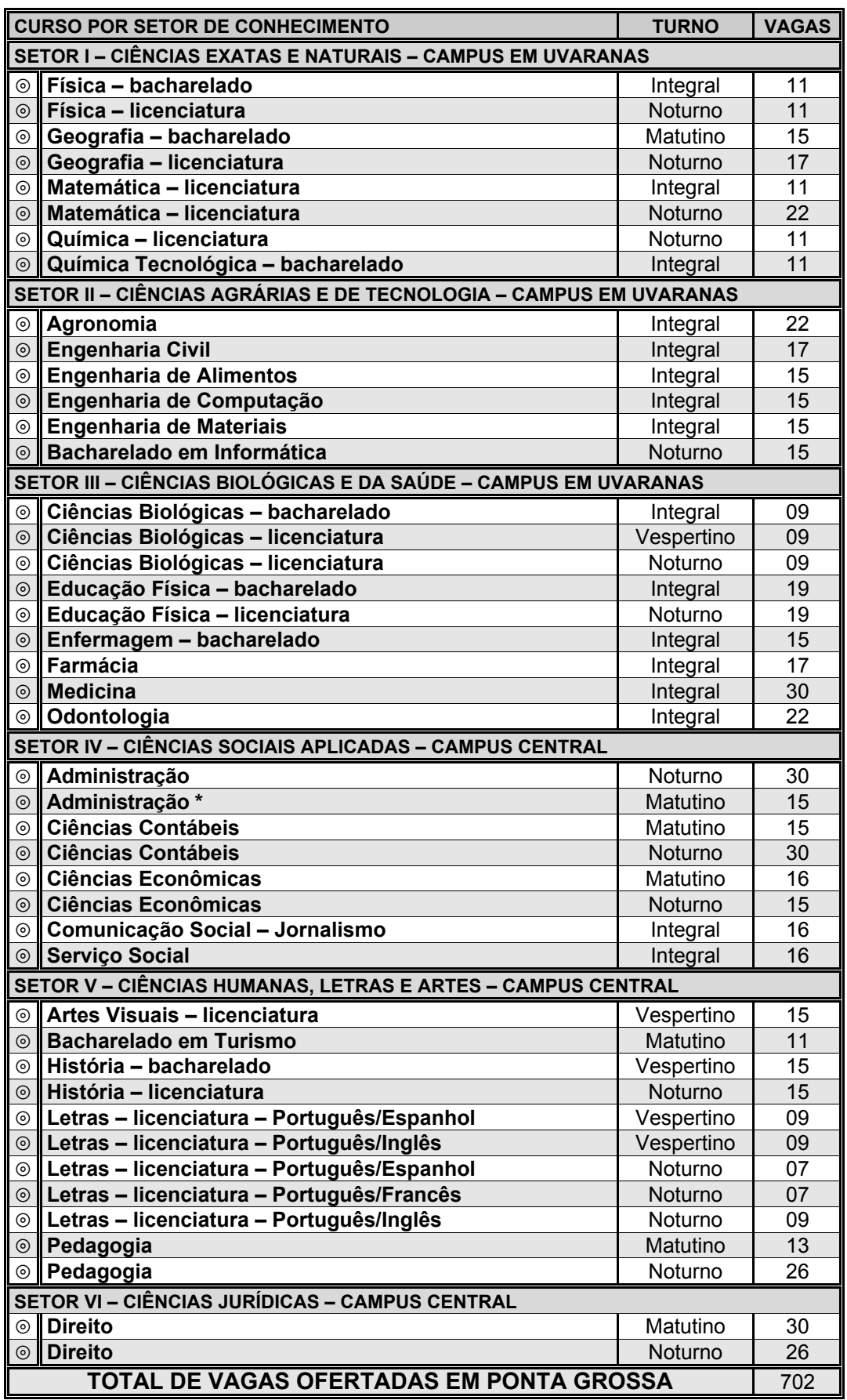

\* Curso de Administração – Matutino com linha de formação em Comércio Exterior.

### **3.7.2 – CURSO OFERTADO NO CAMPUS DA UEPG EM CASTRO COM AS RESPECTIVAS VAGAS POR TURNO**

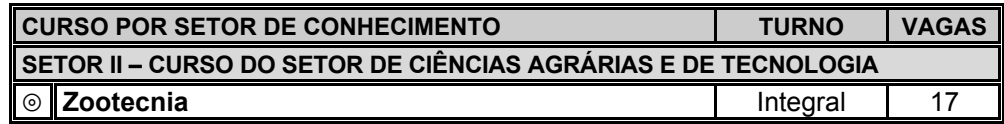

### **OBSERVAÇÕES**

- 1<sup>ª</sup> Por ocasião da inscrição, o candidato deverá optar por 01 (um) dos cursos ofertados.
- 2<sup>ª</sup> Os cursos dos setores I, II e III ofertados em Ponta Grossa são ministrados no campus da UEPG em Uvaranas (Ponta Grossa – PR).
- 3<sup>ª</sup> Os cursos dos setores IV, V e VI ofertados em Ponta Grossa são ministrados no campus central da UEPG (Ponta Grossa PR).
- 4<sup>ª</sup> Para ser incluído na classificação no curso de Licenciatura em Artes Visuais, o candidato precisa também ser considerado apto por meio do Teste de Habilidade Específica (THE), já realizado na UEPG, ou a ser realizado no dia 19 de dezembro de 2008 (vide a 5<sup>a</sup> observação abaixo, e o Anexo I ao final deste manual).
- 5<sup>ª</sup> O Teste de Habilidade Específica (THE) realizado na UEPG tem validade de cinco anos.
- 6<sup>ª</sup> O curso de Medicina terá o início das aulas no segundo semestre de 2009.

**OBSERVAÇÃO: leia atentamente os dois itens seguintes, que tratam dos sistemas de cotas adotados pela UEPG, porque se você se enquadrar, concordar e tiver interesse, poderá optar por apenas uma delas.** 

### **3.8 – COTA PARA CANDIDATOS ORIUNDOS DAS ESCOLAS PÚBLICAS**

A Universidade Estadual de Ponta Grossa adotou o sistema de cota para candidatos oriundos das escolas públicas municipais, estaduais ou federais, de conformidade com a Resolução UNIV nº 9, de 26 de abril de 2006, com as alterações introduzidas pela Resolução UNIV nº 68, de 1º de dezembro de 2006 e pela Resolução UNIV nº 05, de 28 de março de 2007. Portanto, se você fez todas as séries do Ensino Médio em escola(s) pública(s), e se, além disso, não tem nenhum curso superior concluído, poderá participar do 2<sup>º</sup> Concurso Vestibular de 2009 concorrendo às vagas destinadas aos candidatos com esse perfil.

O número de vagas destinadas para a cota dos candidatos oriundos das escolas públicas será definido após o processamento final das inscrições. Para tanto, será calculado, para cada curso, turno e local de oferta, o percentual que os candidatos inscritos dentro da modalidade de cota dos oriundos das escolas públicas representa em relação ao total de inscritos para esse mesmo curso, turno e local de oferta. E o número assim obtido constituirá o percentual a ser aplicado no total de vagas do curso, para definição do número de vagas a serem destinadas aos candidatos que se inscreverem dentro da cota em questão e somente será derivada por aproximação aritmética quando existirem candidatos inscritos dentro desta cota em número suficiente para até alcançar o mínimo de 20% das vagas do curso.

Portanto, se você se enquadra, concorda com as condições estabelecidas e deseja participar do sistema de cotas para candidatos oriundos das escolas públicas, proceda a indicação no campo abaixo.

### ⊚ **Declaro a decisão de concorrer no 2<sup>o</sup> Concurso Vestibular de 2009 pelo sistema de cota destinada a candidatos oriundos das escolas públicas.**

### **3.9 – COTA PARA CANDIDATOS NEGROS ORIUNDOS DAS ESCOLAS PÚBLICAS**

A Universidade Estadual de Ponta Grossa adotou o sistema de cota para candidatos negros, destinado para os candidatos que assim se declararem, sendo oriundos das escolas públicas municipais, estaduais ou federais, de conformidade com a Resolução UNIV nº 9, de 26 de abril de 2006, com as alterações introduzidas pela Resolução UNIV nº 68, de 1º de dezembro de 2006 e pela Resolução UNIV nº 05, de 28 de março de 2007. Portanto, se você fez todas as séries do Ensino Médio em escola(s) pública(s), e se, além disso, apresenta traços físicos característicos do grupo étnico negro, e se, finalmente, além disso, ainda, não tem nenhum curso superior concluído, poderá participar do  $2^{\circ}$  Concurso Vestibular de 2009 concorrendo às vagas destinadas aos candidatos com esse perfil.

O número de vagas destinadas para a cota dos candidatos negros oriundos das escolas públicas será definido após o processamento final das inscrições. Para tanto, será calculado, para cada curso, turno e local de oferta, o percentual que os candidatos inscritos dentro da modalidade de cota dos candidatos negros oriundos das escolas públicas representa em relação ao total de inscritos para esse mesmo curso, turno e local de oferta. E o número assim obtido constituirá o percentual a ser aplicado no total de vagas do curso, para definição do número de vagas a serem destinadas aos candidatos que se inscreverem dentro da cota em questão e somente será derivada por aproximação aritmética quando existirem candidatos inscritos dentro desta cota em número suficiente para até alcançar o mínimo de 7% das vagas do curso.

O Registro Acadêmico e a matrícula dos candidatos classificados dentro da cota em questão dependem da autorização da Banca de Constatação da Condição de Negro, indicada pelo Conselho de Ensino, Pesquisa e Extensão para a incumbência de confirmar o direito à matrícula dos classificados nos vestibulares promovidos pela Universidade Estadual de Ponta Grossa aos candidatos que apresentam traços físicos característicos do grupo étnico negro.

Portanto, se você se enquadra, concorda com as condições estabelecidas e deseja participar do sistema de cotas para candidatos negros oriundos das escolas públicas, proceda a indicação no campo abaixo.

⊚ **Declaro a decisão de concorrer no 2<sup>o</sup> Concurso Vestibular de 2009 pelo sistema de cota destinada aos candidatos oriundos das escolas públicas que se declaram negros.** 

### **3.10 – LÍNGUA ESTRANGEIRA**

Selecione, para transferência ao espaço próprio, a língua estrangeira de sua opção, de acordo com a relação apresentada.

- ⊚ **Inglês**
- ⊚ **Espanhol**
- ⊚ **Francês**

### **3.11 – SEXO**

Selecione, para transferência ao espaço próprio, o seu sexo.

- ⊚ **Masculino**
- ⊚ **Feminino**

### **3.12 – QUESTIONÁRIO SÓCIOEDUCACIONAL**

### Caro Candidato,

Informamos que a UEPG e as demais instituições de ensino superior paranaenses coletam dados, os quais, após tratamento estatístico, passam a constituir importante rol de informações para as próprias instituições, para a Secretaria de Estado da Ciência, Tecnologia e Ensino Superior e para o Conselho Estadual de Educação. Razão pela qual, solicitamos a sua valiosa colaboração no sentido de que o questionário abaixo seja respondido com honestidade. **Assumimos o compromisso de que as informações fornecidas não terão qualquer influência no resultado do concurso vestibular e de que na individualidade serão mantidas em anonimato.** 

Selecione, para transferência ao espaço próprio, apenas uma das respostas de cada pergunta, conforme segue:

- **01)** Como você soube do Concurso Vestibular da UEPG?
	- ⊚ Através de aluno da UEPG.
	- ⊚ Através de colega de meu Colégio/Cursinho.
	- ⊚ Através da televisão.
	- ⊚ Através do rádio.
	- ⊚ Através de jornal.
	- ⊚ Através de cartaz do concurso vestibular.
	- ⊚ Através de folder do concurso vestibular.
	- ⊚ Através da Internet.
	- ⊚ Através do programa "Universidade Aberta".
	- ⊚ Através de outro meio.
- **02)** Qual é o seu estado civil?
	- ⊚ Solteiro(a)
	- ⊚ Casado(a)
	- ⊚ Outro
- **03)** Em que Estado você nasceu?
	- ⊚ Paraná
	- tion Santa Catarina<br>
	⊚ Rio Grande do
	- ⊚ Rio Grande do Sul
	-
	- ⊚ São Paulo ⊚ Mato Grosso do Sul
	- ⊚ Outro
- **04)** Em que município você nasceu?
	- Apresenta-se como opção para resposta do candidato a mesma relação utilizada no item 3.5 anterior (municípios paranaenses, estados brasileiros e estrangeiro)
- **05)** Em que estado você reside? (trata-se de residência permanente, não a temporária para fins de estudo)
	- ⊚ Paraná
	- ⊚ Santa Catarina
	- ⊚ Rio Grande do Sul
	- ⊚ São Paulo
	- ⊚ Mato Grosso do Sul
	- ⊚ Outro
- **06)** Qual é a localização de sua residência?
	- ⊚ Zona urbana
	- ⊚ Zona rural
- **07)** Em relação à moradia, seus pais
	- ⊚ têm casa própria.
- ⊚ não têm casa própria.
- **08)** Qual é o nível de instrução do chefe da sua família? ⊚ Sem escolaridade
	- <sup>◎</sup> Ensino Fundamental (1<sup>º</sup> Grau) incompleto
	- <sup>©</sup> Ensino Fundamental (1<sup>º</sup> Grau) completo
	- <sup>©</sup> Ensino Médio (2<sup>º</sup> Grau) incompleto
	- <sup>©</sup> Ensino Médio (2<sup>º</sup> Grau) completo
	-
	- <sup>◎</sup> Superior incompleto<br>◎ Superior completo © Superior completo<br>© Pós-graduação "la
	- © Pós-graduação "lato sensu"<br>© Pós-graduação "stricto sens
	- tra Pós-graduação "stricto sensu"<br>⊚ Não sei informar
	- ⊚ Não sei informar.
- **09)** Qual é a renda mensal total de sua família?
	- ⊚ Menos de 1 salário mínimo.
	- tra 2 salários mínimos.<br>⊚ De 3 a 4 salários mínimos
	- tra De 3 a 4 salários mínimos.<br>⊚ De 5 a 10 salários mínimos
	- ⊚ De 5 a 10 salários mínimos.
	- ⊚ De 11 a 15 salários mínimos.
	- tra De 16 a 20 salários mínimos.<br>⊚ Mais de 20 salários mínimos
	- Mais de 20 salários mínimos.
- **10)** Qual é a sua participação na vida econômica da família?
	- ⊚ Trabalho, mas recebo ajuda financeira da família ou de outras pessoas.
	- ⊚ Trabalho, sou responsável pelo meu próprio sustento e não recebo ajuda financeira.
	- ⊚ Trabalho, sou responsável pelo meu próprio sustento e contribuo parcialmente para o sustento da família ou de outras pessoas.
	- ⊚ Trabalho e sou o principal responsável pelo sustento da família.
	- ⊚ Não trabalho e meus gastos são financiados pela família ou por outras pessoas.
- **11)** Durante o Curso Superior, você terá que trabalhar?
	- ⊚ Sim, mas apenas nos últimos anos.
	- ⊚ Sim, desde o primeiro ano, em tempo parcial.
	- tra Sim, desde o primeiro ano, em tempo integral.<br>
	
	⊚ Não sei
	- ⊚ Não sei.<br>⊚ Não
	- ⊚ Não.
- **12)** Você cursou o ensino fundamental integralmente em escola pública?
	- ⊚ Sim. ⊚ Não.
	-
- **13)** Você cursou o ensino médio ou equivalente integralmente em escola pública?
- © Sim.<br>⊚ Não
- ⊚ Não.
- **14)** Em que ano você concluirá o curso de Ensino Médio, ou concluiu o 2º Grau ou equivalente? O candidato deve indicar os dois últimos algarismos do ano de conclusão.
- **15)** Você freqüentou ou freqüenta "cursinho"?
	- ta Sim, por menos de um semestre.<br>
	⊚ Sim, por um semestre.
	- ⊚ Sim, por um semestre.
	- ⊚ Sim, por um ano.
	- ta Sim, por mais de um ano.<br>
	⊚ Não
	- ⊚ Não.
- **16)** Qual é o principal motivo que o(a) levou a fazer "cursinho"?
	- ⊚ Meu colégio não prepara adequadamente para o vestibular.
	- ⊚ Meu colégio prepara para o vestibular, mas o "cursinho" ensina os "macetes".
	- ⊚ Para atualizar meus conhecimentos, porque parei de estudar há muito tempo.
	- ⊚ Meu colégio fez convênio com um "cursinho".
	- ⊚ Recebi bolsa no "cursinho".
	- ⊚ Por outro motivo.
	- ⊚ Não fiz.
- **17)** Quantas vezes você já prestou concurso vestibular?
	- ⊚ Uma vez.
	- ⊚ Duas vezes.
	- ⊚ Três vezes.
	- ⊚ Quatro vezes.
	- Cinco vezes ou mais.
	- ⊚ Nenhuma.
- **18)** Qual é o principal motivo que o(a) levou a fazer vestibular na UEPG?
	- ⊚ É a única instituição nesta cidade que oferece o curso que eu desejo.
	- ⊚ É a instituição que oferece o melhor curso pretendido.
	- ⊚ É a instituição que oferece o horário adequado.
	- ⊚ O curso que desejo é pouco procurado, e isso torna fácil a classificação.
	- ⊚ Trata-se de uma universidade pública e gratuita.
	- ⊚ A incerteza de ser classificado em outra Instituição de Ensino Superior.
- **19)** Qual é o motivo que o(a) levou a escolher o curso para o qual está se candidatando?
	- ⊚ Horário mais compatível com outras atividades.
	- ⊚ O curso prepara para uma profissão mais condizente com minhas aptidões.
	- ⊚ O curso prepara para uma profissão que promete boa renda financeira.
	- ⊚ O curso prepara para uma profissão com bom mercado de trabalho.
	- ⊚ Outro.
- **20)** Você já iniciou algum Curso Superior?
	- ⊚ Sim, mas não concluí.
	- <sup>◎</sup> Sim, estou cursando.<br>◎ Sim. e iá concluí.
	- Sim, e já concluí.
	- ⊚ Não.
- **21)** Que tipo de transporte você pretende utilizar para vir até a Instituição?
	- ⊚ Ônibus.
	- ⊚ Carro próprio.
	- ⊚ Motocicleta.
	- ⊚ Nenhum, poderei vir a pé.
- ⊚ Outro.
- **22)** A qual das atividades abaixo você dedica mais tempo? ⊚ TV
	- ⊚ Religião
	- ⊚ Teatro
	- ⊚ Cinema
	- ⊚ Música
	- ⊚ Dança
	- ⊚ Artesanato
	- ⊚ Leitura
	- ⊚ Esportes
	- ⊚ Internet
	- ⊚ Outra
- **23)** Qual é o meio que você mais utiliza para se manter informado(a)?
	- ⊚ Jornal escrito
	- ⊚ TV
	- ⊚ Rádio
	- ⊚ Revistas
	- ⊚ Internet
	- ⊚ Outro
- **24)** Este item não tem nenhum vínculo com o sistema de cotas dos negros oriundos das escolas públicas e **não terá qualquer interferência na classificação dos candidatos**. A UEPG apenas necessita da informação a respeito da sua aparência física.

Quanto à sua aparência física, como você se considera?

- **◎** Branco.<br>◎ Negro.
- tion Negro.<br>
⊚ Amare
- ⊚ Amarelo.
- ⊚ Pardo.
- ⊚ Indígena.
- **25)** Em que estabelecimento de ensino de Ponta Grossa você fez todo o curso de Ensino Médio  $(2^{\circ}$  Grau ou equivalente)?
	- **série**
	- **1 a 2a 3<sup>a</sup> Nome do colégio**
	- ⊚⊚⊚ Centro de Estudos Supletivos
	- ⊚⊚⊚ Universidade Tecnológica Federal do Paraná
	- ⊚⊚⊚ Colégio Cristo Rei
	- ⊚⊚⊚ Colégio Dynâmico
	- ⊚⊚⊚ Colégio Estadual 31 de Março
	- ⊚⊚⊚ Colégio Estadual Agrícola Augusto Ribas
	- ⊚⊚⊚ Colégio Estadual Dorah Gomes Daitschman
	- ⊚⊚⊚ Colégio Estadual Elzira Correia de Sá
	- ⊚⊚⊚ Colégio Estadual Epaminondas Novaes Ribas
	- ⊚⊚⊚ Colégio Estadual Eugênio Malanski
	- ⊚⊚⊚ Colégio Estadual Frei Doroteu de Pádua
	- ⊚⊚⊚ Colégio Estadual General Osório
	- ⊚⊚⊚ Colégio Estadual João R. Von Borell du Vernay
	- ⊚⊚⊚ Colégio Estadual José Elias da Rocha
	- ⊚⊚⊚ Colégio Estadual Júlio Teodorico
	- ⊚⊚⊚ Colégio Estadual Linda Salamuni Bacila
	- ⊚⊚⊚ Colégio Estadual Meneleu de Almeida Torres
	- ⊚⊚⊚ Colégio Estadual Munhoz da Rocha
	- ⊚⊚⊚ Colégio Estadual Nossa Senhora da Glória
	- ⊚⊚⊚ Colégio Estadual Nossa Senhora das Graças
	- ⊚⊚⊚ Colégio Estadual Padre Arnaldo Jansen
	- ⊚⊚⊚ Colégio Estadual Padre Carlos Zelesny
	- ⊚⊚⊚ Colégio Estadual Polivalente
	- ⊚⊚⊚ Colégio Estadual Presidente Kennedy ⊚⊚⊚ Colégio Estadual Professor Colares

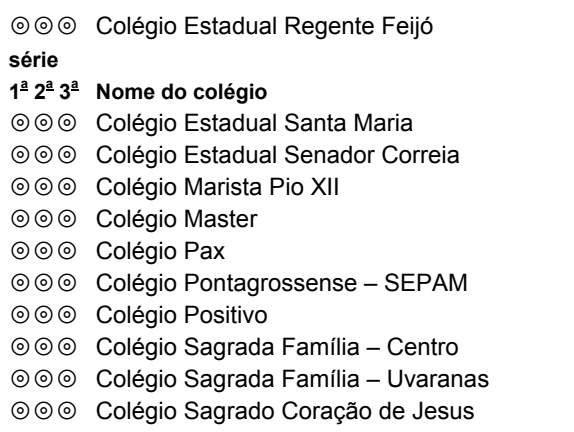

**série** 

- **1 a 2a 3<sup>a</sup> Nome do colégio**
- ⊚⊚⊚ Colégio Sant'Ana
- ⊚⊚⊚ Colégio Sant'Ana subsede II
- ⊚⊚⊚ Colégio São Francisco
- ⊚⊚⊚ Colégio São José
- ⊚⊚⊚ Colégio São Luiz
- ⊚⊚⊚ Colégio São Vicente Palotti
- ⊚⊚⊚ Colégio Solução
- ⊚⊚⊚ Instituto de Educação Prof. César Prieto **Martinez**

⊚⊚⊚ Outro

මමම Não cursei o Ensino Médio (2<sup>º</sup> Grau ou equivalente) em Ponta Grossa

### **3.13 – NÚMERO DE INSCRIÇÃO NO ENEM**

Se você já tiver feito a prova do Exame Nacional de Ensino Médio (ENEM), pode solicitar o aproveitamento do resultado obtido em sua prova objetiva de conhecimentos gerais, de conformidade com o estabelecido na Resolução UNIV nº 6/2000, apresentada no item 20 deste manual, e com o resumo da forma de aplicação da vantagem apresentado no item 12 deste manual. Neste caso, solicite a adição dos pontos derivados de seu resultado no ENEM ao total de pontos obtidos nas provas objetivas do concurso vestibular, **escrevendo, no espaço próprio, seu número de inscrição no ENEM**.

### **OBSERVAÇÕES**

- 1<sup>ª</sup> A não-indicação do seu número de inscrição no ENEM será definitivamente interpretada como falta de interesse em ter o resultado obtido na prova do ENEM incluído no cálculo da pontuação final no concurso vestibular.
- 2<sup>ª</sup> Ao indicar o seu número de inscrição no ENEM você estará autorizando a CPS da UEPG, expressamente, a solicitar junto ao Banco de Resultados Oficiais do MEC/INEP o resultado de seu desempenho na prova do ENEM.
- $3^{\underline{a}}$  A exatidão do número de inscrição no ENEM fornecido à CPS é de sua inteira responsabilidade, de modo que, se **houver marcação incorreta, o resultado do desempenho na prova objetiva de conhecimentos gerais do ENEM definitivamente não será incluído na pontuação final do concurso vestibular na UEPG.**
- 4<sup>ª</sup> Se o MEC/INEP não fornecer o resultado de seu desempenho na prova do ENEM em tempo para ele poder ser computado no cálculo da nota final para classificação, a CPS o desconsiderará e utilizará para a sua classificação as disposições previstas para os candidatos que optaram pelo não-aproveitamento do resultado obtido no ENEM.
- 5<sup>ª</sup> Se houver qualquer ocorrência exterior às atribuições da CPS que venha a comprometer o processo de aproveitamento do resultado obtido no ENEM no concurso vestibular, esse resultado não será incluído no cálculo da pontuação final, prevalecendo, assim, as disposições previstas para os candidatos que optaram pelo não-aproveitamento do resultado obtido no ENEM.

# **4 – IMPRESSÃO DO BLOQUETO E PAGAMENTO DA TAXA DE INSCRIÇÃO**

Ao término da sua inscrição, você deve imprimir, em folha de papel A4, o bloqueto bancário destinado ao pagamento da taxa de inscrição, no valor de R\$ 90,00 (noventa reais), em qualquer local integrado ao sistema de cobrança por aviso de compensação bancária. Observe no bloqueto a data do vencimento (21/10/2008) que é a data limite para pagamento da taxa de inscrição.

### **OBSERVAÇÃO**

A inscrição não terá validade se o pagamento da taxa ocorrer após o dia 21 de outubro de 2008 e/ou em valor diferente **de R\$ 90,00.**

# **5 – ACOMPANHAMENTO DA INSCRIÇÃO**

Após o fechamento da sua inscrição você poderá acompanhar o conseqüente processamento (confirmação do recebimento dos dados na UEPG/CPS e informação bancária do pagamento da taxa de inscrição) através da Internet, pelo site *<http://www.uepg.br/cps>*

# **6 – IMPRESSÃO DA FICHA DE INSCRIÇÃO**

Quatro dias úteis após o pagamento da taxa de inscrição, e até o dia 31 de outubro de 2008, você deve imprimir, em folha de papel A4, a sua ficha de inscrição.

# **7 – MONTAGEM DA FICHA DE INSCRIÇÃO**

Após a impressão da ficha de inscrição, **cole,** nos locais indicados, uma foto sua, no tamanho 3X4, recente, e de conformidade com a sua aparência atual, de modo a permitir a sua identificação pelos fiscais e aplicadores de provas do concurso vestibular, e também a fotocópia (não precisa ser autenticada em cartório) de um documento oficial de identidade, recente (Cédula de Identidade emitida por Secretaria Estadual de Segurança Pública, pelas Forças Armadas, pela Polícia Militar, por Ordens ou Conselhos Profissionais, ou Carteira de Trabalho emitida pelo Ministério do Trabalho, ou Carteira Nacional de Habilitação – modelo com foto, ou Passaporte válido). **Não será aceita fotocópia de má qualidade, ou seja, que não permita a sua**  identificação por meio da assinatura e da fotografia, razões pelas quais tampouco será aceita fotocópia de documento de identidade que no lugar da assinatura do portador conste a expressão NÃO ALFABETIZADO, por ter sido emitido **quando o candidato era criança.** 

Assine o requerimento constante na ficha de inscrição, no local marcado, e guarde-a muito bem, porque ela deve ser **apresentada para ingresso no local de prova**, e, posteriormente, entregue para o fiscal de sala durante a identificação dos candidatos. Na primeira etapa de provas, a sua ficha de inscrição ficará retida para uso da CPS.

**ATENÇÃO: não use cola em bastão, não use cópia da foto ou do documento de identidade feita pelo sistema fac-simile.** 

### **8 – LOCAIS DAS PROVAS**

No dia 15 de dezembro de 2008 a CPS dará a conhecer, mediante Edital divulgado no site http://www.uepg.br/cps, os locais onde os candidatos serão distribuídos em turmas, de conformidade com o número de inscrição gerado pela CPS, para a realização das provas. Cabe ao candidato verificar, também no site <http://www.uepg.br/cps>, o número da sua inscrição, o número da **turma e o local onde deve comparecer para fazer as provas.** 

Em razão da aplicação das provas em vários locais e diferentes cidades, que demandarão o devido transporte do material necessário, na eventualidade de algum sinistro ou imprevisto de força maior que venha impedir a realização de qualquer uma das etapas de provas ou, ainda, por ocorrência de danos irrecuperáveis no material durante o seu transporte ficar impedida a correção das provas realizadas, fica estabelecido únicamente a concordância do candidato envolvido, em qualquer das questões descritas, no direito de receber a devolução pela UEPG do valor da taxa de inscrição e o seu desligamento do Concurso Vestibular.

# *ATENÇÃO !*

**Por questão de segurança do concurso vestibular o acesso ao local em que você fará a primeira etapa das provas somente será permitido com a obrigatória apresentação:** 

- **a) da sua ficha de inscrição, com a sua foto 3X4 e a cópia do seu documento oficial de identidade coladas, conforme orientação no item 7 anterior;**
- **b) do documento oficial de identidade original – não serão aceitas fotocópias, mesmo que autenticadas.**

**Para as demais etapas será obrigatória apenas a apresentação do seu documento oficial de identidade original, haja vista que a sua ficha de inscrição será recolhida pelo fiscal de sala de prova por ocasião da sua identificação na primeira etapa de provas.** 

**O candidato que tiver como extraviado, furtado ou roubado o(s) documento(s) indicado(s) nos itens anteriores, somente terá acesso ao local de provas mediante a apresentação de Boletim de Ocorrência da Polícia Civil com o registro circunstanciado.** 

# **9 – DOCUMENTOS E MATERIAL NECESSÁRIOS PARA FAZER AS PROVAS**

### **O candidato deve trazer, apenas**:

- · ficha de inscrição com a foto e a cópia do documento de identidade, **coladas**;
- · documento oficial de identidade **original não serão aceitas fotocópias, mesmo que autenticadas**;
- · caneta esferográfica com tinta azul-escura, escrita grossa;
- · lápis ou lapiseira para rascunho.

Após a identificação do candidato pelos fiscais/aplicadores de prova o candidato deverá colocar embaixo da sua carteira, **no chão**, eventuais objetos pessoais não autorizados para usar durante a prova, como telefone celular, bip ou qualquer outro aparelho de comunicação (que deverão estar desligados) e relógio.

No decorrer do horário de duração da prova os candidatos não poderão usar bonés, chapéus, boinas, óculos escuros ou outros acessórios pessoais que comprometam a segurança e o bom andamento do concurso vestibular.

**ATENÇÃO! Serão eliminados sumariamente do concurso vestibular candidatos que, durante o horário de resolução das provas: a) utilizarem telefone celular, bip, ou qualquer outro aparelho de comunicação;** 

### **b) forem flagrados portando arma, telefone celular ou qualquer outro aparelho de comunicação (ainda que desligado) ao serem acompanhados para se dirigir às instalações sanitárias ou para atendimento médico.**

# **10 – CALENDÁRIO DAS PROVAS**

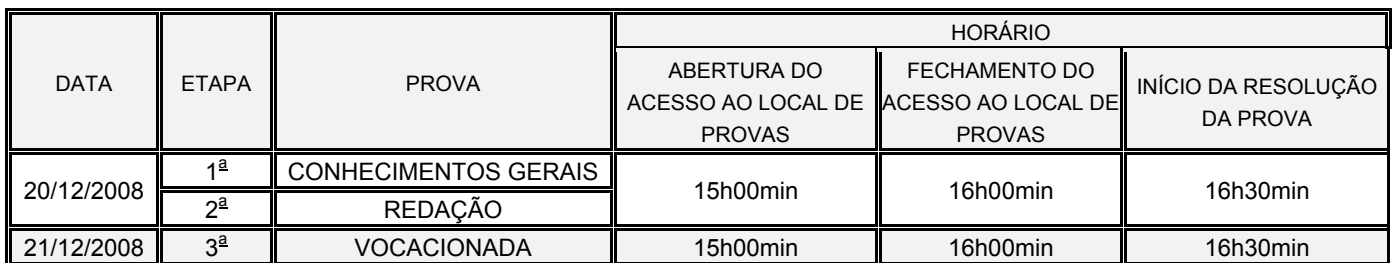

Como o fechamento do acesso ao local de provas será impreterivelmente no horário indicado no quadro acima, recomenda-se a chegada dos candidatos ao local de provas antes do horário indicado para a sua abertura. A partir do horário de fechamento do acesso e até o horário do início das provas será realizada, diariamente, a identificação dos candidatos. Por ocasião da identificação dos candidatos, na primeira etapa de provas, a ficha de inscrição será obrigatoriamente retida pelo fiscal da sala de aplicação de prova para usos posteriores pela CPS.

# **11 – CARACTERÍSTICAS DAS PROVAS**

As provas do concurso vestibular visam a avaliar conhecimentos ministrados no Ensino Médio ou equivalente. Elas serão realizadas em três etapas, conforme o quadro demonstrativo abaixo.

Na primeira etapa, denominada **PROVA DE CONHECIMENTOS GERAIS**, todos os candidatos farão a mesma prova e as questões da língua estrangeira optada: **inglês, ou espanhol, ou francês**, observado o estabelecido no item 3.10 deste manual.

Na segunda etapa, que transcorrerá simultaneamente com a primeira etapa, os candidatos farão a **PROVA DE REDAÇÃO**, para demonstrar a capacidade de compreensão de textos e de expressão escrita. Para a prova de redação estarão apresentados, no mínimo, dois temas como proposta, dentre os quais, por livre escolha, o candidato deverá desenvolver apenas um.

De conformidade com o Parecer do Conselho de Ensino, Pesquisa e Extensão da UEPG (CEPE) nº 002/2006:

*"A questão de Redação será corrigida com base nos seguintes aspectos:* 

- *– fidelidade ao que propõe a questão;*
- uso adequado da língua escrita contemporânea, das normas de concordância e regência e do uso de vocabulário *compatível;*
- *– domínio das estruturas sintáticas por meio do emprego adequado dos recursos de coordenação e subordinação, bem como dos sinais de pontuação, tendo em vista um máximo de clareza e precisão expressiva;*
- *– respeito às normas ortográficas em vigor;*
- serão consideradas nulas as redações que apresentarem identificação, texto escrito a lápis ou caneta de cor *diferente da solicitada na proposta, fuga ao tema proposto e as ilegíveis."*

Na terceira etapa, denominada **PROVA VOCACIONADA**, as provas terão apenas três disciplinas, cuja composição depende do curso escolhido, conforme o quadro demonstrativo da distribuição das disciplinas por curso adiante apresentado.

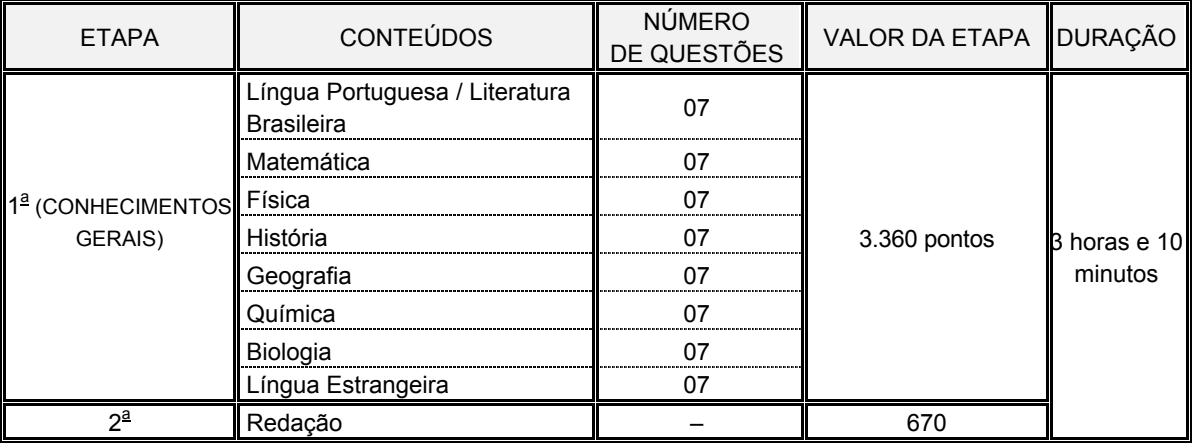

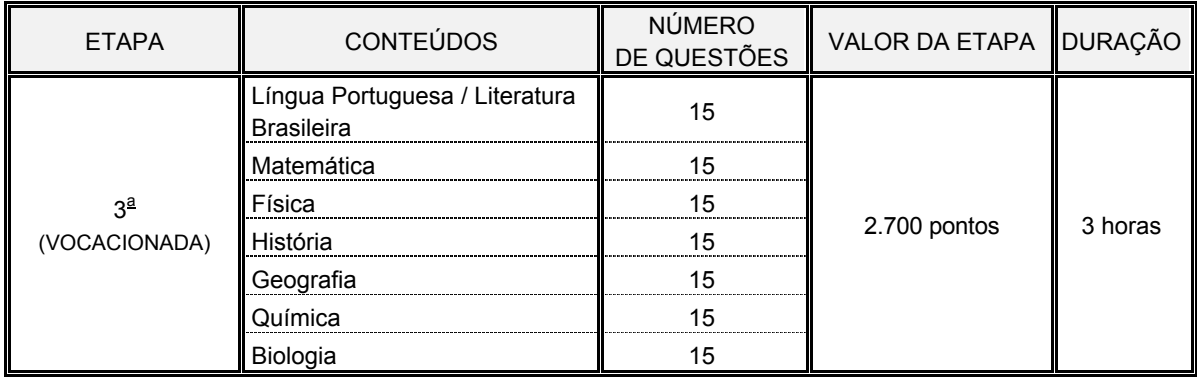

A duração estabelecida para cada etapa de provas é o tempo total de que o candidato dispõe para realizar a leitura das instruções, a resolução das questões e também o preenchimento do cartão de registro de respostas das provas objetivas.

Os conteúdos programáticos das disciplinas objeto do presente Concurso Vestibular estão discriminados no item 18 deste manual.

#### **Nas questões objetivas, além dos conteúdos indicados, poderão ser abordados temas da atualidade.**

O candidato que comparecer às três etapas de provas obterá três notas, representadas por pontos, que serão totalizadas para estabelecer sua pontuação final, observado os critérios de classificação apresentados no item 12 deste manual.

Com exceção da prova de redação, os demais conteúdos serão avaliados mediante questões abertas e/ou de alternativas múltiplas.

**Questões abertas** são aquelas que admitem respostas em valores numéricos inteiros compreendidos entre 00 e 99, incluindo esses dois valores. Neste caso, o candidato deve resolver a questão e marcar, no local próprio do cartão de registro de respostas, o resultado encontrado, obrigatoriamente com dois algarismos. A resposta correta vale 60 pontos.

**Questões de alternativas múltiplas** são aquelas que apresentam (no máximo), na prova de conhecimentos gerais, 4 (quatro) alternativas, indicadas com os números 01, 02, 04 e 08, e, na prova vocacionada, até 5 (cinco) alternativas, indicadas com os números 01, 02, 04, 08 e 16. A resposta correta será a soma dos números correspondentes às alternativas verdadeiras. Para cada uma das questões de alternativas múltiplas, o candidato deve marcar, no local próprio do cartão de registro de respostas, o valor numérico do somatório encontrado, obrigatoriamente com dois algarismos.

Para qualquer um dos dois tipos de questões, o algarismo zero, mesmo que esteja à esquerda no número, deve obrigatoriamente ser assinalado.

Nas questões de alternativas múltiplas, a atribuição de pontos só será feita quando o valor numérico assinalado incluir pelo menos uma alternativa verdadeira e nenhuma alternativa falsa. Portanto, a pontuação integral ou parcial de uma questão só será feita se o somatório apresentado não incluir alternativa(s) falsa(s).

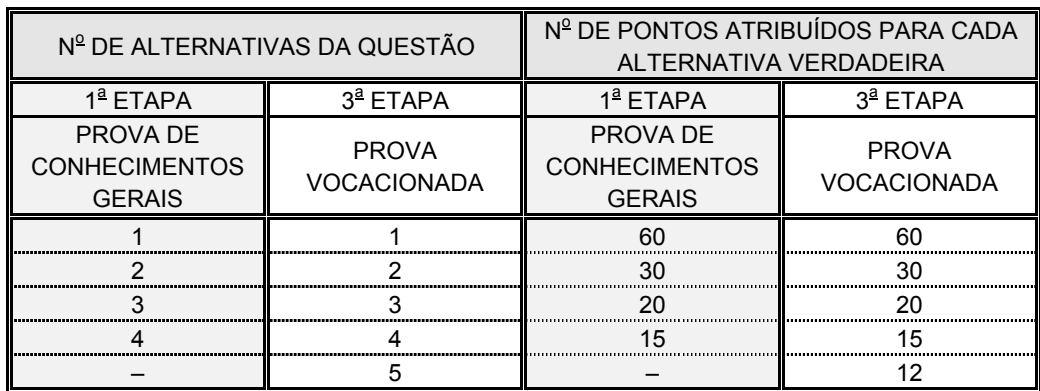

O valor das questões de alternativas múltiplas consta na tabela abaixo.

Nas provas das etapas objetivas o cartão de registro de respostas, que será entregue ao candidato 30 (trinta) minutos antes do término do prazo estabelecido para a sua duração, deve ser assinado por ele, no campo próprio. Os círculos que contêm os números das respostas, devem ser preenchidos de forma completa e uniforme, por meio de caneta **ESFEROGRÁFICA** ESCRITA GROSSA, TINTA AZUL-ESCURA, para que ocorra a leitura óptica correta dos dados. **Do preenchimento incorreto do cartão poderá advir prejuízo para o candidato.**

Nas instruções para a questão de Redação, se couber, poderá ser indicado o tipo de composição (dissertação, narração ou descrição).

Na etapa vocacionada, as disciplinas e o número de questões que compõem a prova, por curso, são as que estão assinaladas com xxxx no quadro abaixo.

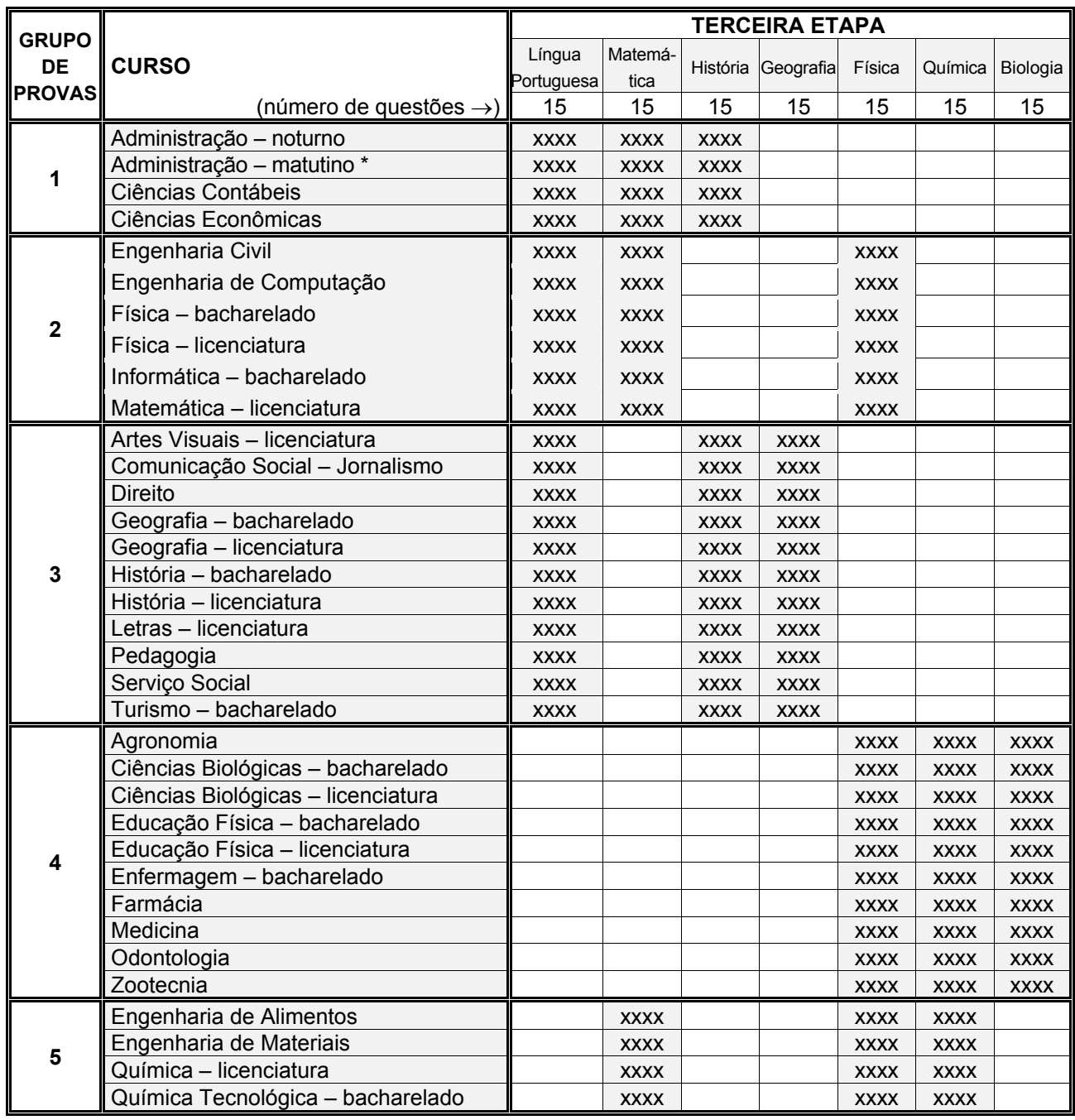

\* linha de formação em Comércio Exterior

# **12 – PROCESSO CLASSIFICATÓRIO**

O processo classificatório será realizado em separado para cada curso, turno e local de oferta. Será eliminado do processo classificatório:

a) o candidato que obtiver pontuação nula em qualquer das etapas de provas objetivas;

b) o candidato que não atingir a pontuação mínima na prova vocacionada, estabelecida para o seu curso, turno e local de oferta.

A pontuação mínima na prova vocacionada de cada curso será correspondente a média aritmética simples da pontuação alcançada pelos candidatos que a tenham realizado e que não tenham sido eliminados por pontuação nula em prova objetiva.

A classificação final será distinta para cada modalidade de oferta, de acordo com as opções declaradas dos candidatos por ocasião de sua inscrição no concurso vestibular e obedecida a regulamentação específica relativa às modalidades de cotas, a saber:

I – dos candidatos negros oriundos das escolas públicas;

II – dos candidatos oriundos das escolas públicas;

III – universal, quando o candidato não concorrer por nenhum dos sistemas de cotas.

Para estabelecer a pontuação final dos candidatos não-eliminados, serão observados, em seqüência, os seguintes critérios:

- $1<sup>°</sup>$  determinação do total de pontos obtidos nas questões das provas objetivas (TPO);
- 2<sup>º</sup> adição, ao total obtido no item anterior, para os candidatos que tenham feito solicitação por ocasião de sua inscrição neste concurso vestibular, dos pontos derivados do aproveitamento do ENEM, de acordo com a fórmula abaixo, desde que seu desempenho tenha sido de, no mínimo, 40% (quarenta por cento) de acerto nas questões objetivas da prova de conhecimentos gerais do ENEM:

### **TPO + (TPO x ENEM/1000)**

sendo:

TPO = total de pontos obtidos nas questões objetivas do concurso vestibular

ENEM = o percentual de acerto nas questões objetivas da prova de conhecimentos gerais do ENEM

3<sup>º</sup> – adição dos pontos obtidos na prova de redação do Concurso Vestibular da UEPG.

Se dois ou mais candidatos alcançarem o mesmo número de pontos em seus somatórios finais, serão usados, pela ordem, os seguintes critérios para desempate:

- a) maior número de pontos na 1<sup>a</sup> (primeira) etapa do Concurso Vestibular da UEPG;
- b) maior número de pontos na 2<sup>a</sup> (segunda) etapa do Concurso Vestibular da UEPG;
- c) candidato com mais idade.

Serão convocados para registro acadêmico e matrícula, os candidatos que obtiverem maior número de pontos no processo classificatório, em cada modalidade de oferta, respeitado o limite de vagas previstas para o respectivo curso, turno e local de oferta.

No caso da inexistência de candidatos classificados em número suficiente para o preenchimento da oferta de cada modalidade, em cada curso, turno e local de oferta, será feita a transferência da(s) vaga(s) resultante(s), de acordo com a seguinte sistemática, pela ordem:

- I a sobra de vaga da cota dos candidatos negros oriundos das escolas públicas será transferida para a cota dos candidatos oriundos das escolas públicas;
- II a sobra de vaga da cota dos candidatos oriundos das escolas públicas será transferida para a cota universal;
- III a sobra de vaga da cota universal será transferida para a cota universal do mesmo curso, turno e local de oferta do  $1^{\circ}$ Concurso Vestibular de 2009.

# **13 – GABARITO DE RESPOSTAS**

A CPS divulgará as provas objetivas, com os respectivos gabaritos oficiosos, após a sua realização. Caberá pedido de reconsideração pela CPS do gabarito de respostas de provas do concurso vestibular, devidamente justificado, mediante requerimento protocolizado na Pró-Reitoria de Graduação, no Campus da UEPG em Uvaranas – Ponta Grossa – PR, até 24 horas após a divulgação da prova e do respectivo gabarito oficioso. Após este prazo a CPS divulgará os gabaritos oficiais.

# **14 – DIVULGAÇÃO DOS RESULTADOS, REGISTRO ACADÊMICO E MATRÍCULA**

O resultado do concurso vestibular, que respeitará rigorosamente a oferta de cursos e suas respectivas vagas, é válido somente para o prazo legal do ano letivo ao qual se destina.

As relações dos candidatos convocados para o registro acadêmico, unificadas para cada modalidade de curso em oferta, serão expostas ao público em lugar próprio, na Pró-Reitoria de Graduação – Campus da UEPG em Uvaranas e no saguão do Bloco B do Campus Central da UEPG (na Praça Santos Andrade), nas datas constantes no boletim informativo a ser entregue aos candidatos na saída dos locais de provas por ocasião do término da última etapa de provas.

Concomitantemente à divulgação dos editais de chamada para registro acadêmico, serão divulgadas listas de espera com os nomes dos candidatos imediatamente classificados, cujo registro acadêmico se dará unicamente em substituição aos convocados que não comparecerem na chamada anterior, respeitada rigorosamente a ordem de classificação, de acordo com as instruções do boletim informativo a ser entregue aos candidatos na saída dos locais de provas por ocasião do término da última etapa de provas.

Relatórios com o desempenho e a classificação dos convocados para o registro acadêmico estarão à disposição, para efeito de consulta, na Pró-Reitoria de Graduação – Campus da UEPG em Uvaranas.

Através do endereço **<http://www.uepg.br/cps>**, após a divulgação do resultado do 2<sup>º</sup> Concurso Vestibular de 2009 em primeira chamada, serão disponibilizados pela Internet:

- a) para consulta individual, mediante indicação de dados pessoais o candidato terá acesso ao detalhamento do seu desempenho;
- b) para acesso ao público o edital com os nomes de todos os candidatos, em ordem alfabética para cada curso em oferta e com a indicação das respectivas classificações.

O candidato cujo nome constar da lista de espera deve verificar pessoalmente ou pedir que alguém verifique para ele na Pró-Reitoria de Graduação – Campus da UEPG em Uvaranas, ou em um dos jornais de Ponta Grossa, na data constante no boletim informativo a ser entregue aos candidatos na saída dos locais de provas por ocasião do término da última etapa de provas, se existe vaga a ser preenchida, observando a data, local e horário do registro acadêmico, que serão rigorosamente cumpridos pela UEPG. Por questão de segurança não serão consideradas válidas as informações dadas por telefone.

A UEPG entende e declara toda divulgação pela imprensa, telefone, Internet e outros veículos de informação tão somente como auxiliar para os interessados, não reconhecendo nessa divulgação qualquer caráter oficial, nem na ausência de divulgação qualquer omissão ou irregularidade de sua parte.

A UEPG considera oficiais e válidas, para todos os efeitos, somente as relações de classificados convocados para registro acadêmico afixadas em seus Campi.

A UEPG não se compromete a avisar pessoalmente os candidatos convocados para registro acadêmico em qualquer uma das chamadas.

O registro acadêmico e a matrícula inicial dos candidatos classificados, respeitadas rigorosamente a oferta de cursos e as respectivas vagas estabelecidas para o concurso vestibular, serão efetivados no dia, horário e local constantes no boletim informativo a ser entregue na saída dos locais de provas ao término da última etapa de provas do concurso vestibular bem como em eventuais editais de chamadas complementares que vierem a ser publicados após a realização da primeira chamada, mediante a apresentação de documento comprobatório da conclusão do Ensino Médio ou equivalente, cuja data não pode ser posterior à data estabelecida para fazer o referido registro acadêmico em primeira chamada.

Tendo em vista que o registro acadêmico e a matrícula se dará com base em dois concursos vestibulares, os candidatos devem estar atentos aos editais de chamada para efetuar o registro acadêmico, os quais serão específicos para cada um deles. Se o vestibulando classificado for convocado para fazer registro acadêmico em mais de um curso, em virtude de ter participado dos dois concursos vestibulares, e se ele fizer dois registros acadêmicos, prevalecerá o registro acadêmico mais recente, ou seja, ficará automaticamente cancelado o registro acadêmico do curso anterior, feito no mesmo ano letivo, consumando-se, assim, apenas a matrícula referente ao último registro acadêmico feito.

Por ocasião do registro acadêmico, o candidato deverá apresentar os seguintes documentos, em perfeita ordem e sem rasura:

- a) 2 (duas) vias, uma das quais original e a outra em fotocópia, do histórico escolar completo da conclusão do ensino médio ou equivalente, com data de até o dia do registro acadêmico em primeira chamada, preferencialmente visado pelo órgão competente (Inspetoria, Núcleo ou Delegacia de Ensino, etc.);
- b) 2 (duas) vias da certidão de nascimento ou de casamento, em fotocópia;
- c) documentação de identificação, em fotocópia (em face diferente);
- d) título de eleitor, em fotocópia, se maior de 18 anos;
- e) prova de estar em dia com o serviço militar, em fotocópia, para os convocados do sexo masculino;
- f) 2 (duas) fotografias 3x4, idênticas e recentes;
- g) comprovante de inscrição no Cadastro de Pessoas Físicas (CPF) da Secretaria da Receita Federal.

### **OBSERVAÇÕES**

- 1<sup>ª</sup> Se o convocado não for oriundo do sistema de cota, os documentos acima indicados no item a poderão ser substituídos por qualquer um dos seguintes documentos, em fotocópia face e verso na mesma folha e em 2 (duas) vias: diploma de curso de nível médio ou equivalente, assinado e registrado, ou diploma de curso superior, registrado.
- 2<sup>ª</sup> Os documentos acima indicados nos itens d e e poderão ser dispensados apenas para o candidato que não for obrigado a possuí-los, com a obrigatoriedade de apresentá-los tão logo os possua.
- 3<sup>ª</sup> O candidato convocado que tenha ou teve vínculo acadêmico com a UEPG deverá apresentar documento comprovando tal condição e deverá fornecer novamente os documentos acima indicados no item a.
- 4<sup>ª</sup> As fotocópias dos referidos documentos deverão ser autenticadas em cartório ou tabelionato (Resolução UNIV nº 66/2006).

# **15 – TREINEIRO**

Mesmo que o candidato não tenha condições de concluir o ensino médio até o dia da matrícula em primeira chamada, a UEPG permite a sua inscrição no concurso vestibular na modalidade implícita de treineiro e fará o processamento do seu desempenho de forma convencional, com o único objetivo de propiciar a comparação do seu desempenho em relação ao dos demais candidatos. Destaque-se que, dependendo do desempenho do candidato treineiro, o processamento unificado com os demais candidatos poderá incluí-lo na relação dos convocados para matrícula, porém, em razão da impossibilidade da comprovação da conclusão do ensino médio, **ser-lhe-á terminantemente vedada a possibilidade da realização do registro acadêmico e matrícula.**

# **16 – VAGAS REMANESCENTES**

Para o curso em que resultarem vagas, após esgotadas as chamadas regulares de todas as modalidades do 2º Concurso Vestibular de 2009 e do 1<sup>º</sup> Concurso Vestibular de 2009, em razão de o número de candidatos classificados e matriculados dos dois concursos vestibulares ser inferior à oferta, as vagas não preenchidas serão disponibilizadas, mediante edital específico, para os candidatos que participaram do mesmo grupo de provas do curso de que resultaram essas vagas e não tenham sido eliminados pelo processo classificatório. Para tanto, será feita nova classificação, sem qualquer vínculo com o sistema de cotas, que levará em conta exclusivamente a pontuação dos candidatos.

# **17 – CONFIRMAÇÃO DE MATRÍCULA**

Por ocasião do registro acadêmico e matrícula, o acadêmico será notificado sobre a data em que deverá fazer a confirmação de matrícula.

Para fazer a confirmação de matrícula, o próprio acadêmico, ou seu procurador devidamente habilitado, deverá se dirigir à Coordenação do Colegiado de Curso.

### **A NÃO-CONFIRMAÇÃO DA MATRÍCULA RESULTARÁ NA PERDA DA VAGA, NO CANCELAMENTO DO REGISTRO ACADÊMICO E NA PERDA DOS DIREITOS INERENTES AO CONCURSO VESTIBULAR**

### **O ACADÊMICO É RESPONSÁVEL PELOS TRANSTORNOS DECORRENTES DA NÃO-OBSERVÂNCIA DAS DATAS PREVISTAS**

**APÓS A CONFIRMAÇÃO DA MATRÍCULA, A QUALQUER MOMENTO SERÁ FEITA A IDENTIFICAÇÃO DO ACADÊMICO QUE ESTÁ FREQÜENTANDO AS AULAS, COM BASE NA FICHA DE INSCRIÇÃO QUE FOI UTILIZADA PARA A SUA IDENTIFICAÇÃO QUANDO DA REALIZAÇÃO DAS ETAPAS DE PROVAS DO CONCURSO VESTIBULAR**

# **18 – CONTEÚDO PROGRAMÁTICO A SER ADOTADO PARA AS PROVAS VOCACIONADA E DE CONHECIMENTOS GERAIS DO 2<sup>o</sup> CONCURSO VESTIBULAR DE 2009**

# **ESCLARECIMENTO!**

**Destaque-se que em razão do conteúdo programático das disciplinas estar unificado para a Prova de Conhecimentos Gerais e para as Provas Vocacionadas as provas serão diferenciadas pelo nível da abordagem, que, logicamente, será mais aprofundado nas provas vocacionadas.** 

# **18 – CONTEÚDO PROGRAMÁTICO A SER ADOTADO PARA AS PROVAS VOCACIONADA E DE CONHECIMENTOS GERAIS DO 2<sup>o</sup> CONCURSO VESTIBULAR DE 2009**

### **I – LÍNGUA PORTUGUESA**

- 1 Análise de textos
	- Conteúdo: objetivo e compreensão crítica do texto, relações intertextuais
	- Estrutura: principais mecanismos de coesão e coerência textuais
	- Expressividade: recursos estilísticos figuras de linguagem
- 2 Gramática aplicada
	- Acentuação gráfica
	- Ortografia
	- Divisão silábica
- Pontuação
- 3 Morfologia
	- Estrutura e formação de vocábulos
- 4 Morfossintaxe
	- Empregos e funções das classes de palavras
		- Constituição da oração e do período
		- Sintaxe de regência, de concordância e de colocação
- 5 Semântica
	- Significação das palavras: sinonímia, antonímia, homonímia, paronímia, polissemia e ambigüidade
- 6 Estilística
	- Figuras de sintaxe
	- Vícios de linguagem
- 7 Noções básicas de teoria literária
	- Poema, poesia e prosa
	- Gêneros e estéticas literárias
	- Figuras de linguagem
- 8 O romantismo brasileiro: poesia e ficção
- 9 A ficção realista e naturalista
- 10 A poesia parnasiana e simbolista
- 11 O modernismo brasileiro
	- Grupos e tendências
		- Poesia e romance na década de 30
	- A geração de 45
- 12 Poesia de vanguarda
- 13 Literatura contemporânea - Poesia, ficção, crônica
	- Literatura fantástica
- **OBRAS PARA LEITURA** (para abordagem na Prova Vocacionada de Língua Portuguesa): *Luzia Homem*, de Domingos Olimpio; **Os Sertões**, de Euclides da Cunha; *Os melhores contos de Lima Barreto*, de Lima Barreto; *Meninas da noite*, de Gilberto Dimenstein; *Contos Fluminenses*, de Machado de Assis.

### **II – LÍNGUA ESTRANGEIRA (INGLÊS, ESPANHOL E FRANCÊS)**

Interpretação de textos autênticos - informativos, jornalísticos e técnicos - em nível cultural de ensino médio, levando-se em conta o desenvolvimento de três elementos principais:

- os gramaticais;
- os referentes à tipologia e estruturação textual (tipos de textos, argumentação, coesão e coerência);
- o conhecimento de mundo.

### **III – HISTÓRIA**

- 1 Relações de trabalho
	- Escravismo na antigüidade clássica
	- Servidão medieval
	- Revolução industrial
	- Formação da classe operária no mundo e no Brasil (1850, 1930 e 1950)
	- Liberalismo
	- Inserção da mulher no mundo do trabalho
	- Trabalho escravo no Brasil Colônia
	- Imigração européia
- 2 Relações de poder
	- Antigüidade clássica;
	- Democracia grega
	- Expansionismo do império romano
	- Igreja medieval
	- A posse da terra no período medieval
	- Reforma e contra-reforma
	- Estado moderno
	- A colonização no século XVI
	- Imperialismo
	- A sociedade colonial brasileira
	- Liberalismo, socialismo e anarquismo Regimes totalitários no século XX
	- Disputas de terra no Brasil: Canudos e Contestado
	- Monarquia e República no Brasil
	- Primeira Guerra Mundial
	- Segunda Guerra Mundial
	- Guerra fria
	- Processo de descolonização na África e Ásia
	- Conflito entre árabes e israelenses
- Populismo na América Latina
- Formação do Estado Nacional Brasileiro primeiro e segundo reinado
- 3 Relações de Cultura
- A Religiosidade
	- Greco-Romana
	- Afro-Brasileira Candomblé e Umbanda (formação da sociedade brasileira)
	- Islã (formação e inserção no mundo ocidental)
	- Cruzadas medievais
	- Globalização
	- Indústria cultural fenômeno para a comunicação de massa e sua utilização nos diferentes momentos históricos:
		- Nazifascismo
		- Ditadura militar no Brasil
		- Governos populistas
		- Guerra fria
		- Capitalismo consumista
	- Movimento hippie
	- Semana de Arte Moderna de 1922
	- Música popular brasileira nas décadas de 1950, 1960 e 1970
	- Modernização e urbanização
	- B Renascimento cultural e despotismo esclarecido
	- C Movimentos sociais/culturais contemporâneos
		- Feminismo
		- Movimento negro
		- MST

### **IV – GEOGRAFIA**

- 1 A ciência geográfica: conceitos, objeto de estudo, princípios
- 2 Quadro natural:
	- a Terra no espaço
	- principais movimentos da Terra e suas conseqüências
	- posição de lugares e orientação
	- representação da Terra: projeções cartográficas
	- elementos da Terra: atmosfera, hidrosfera, clima, águas oceânicas, águas continentais, hidrografia brasileira, litosfera, relevo brasileiro
	- vegetação: principais formações, principais formações brasileiras, problemas ambientais
- 3 Geografia humana
	- Povoamentos, estrutura da população e teorias demográficas
	- Problemas populacionais
	- Distribuição geográfica dos grupos raciais e seus caracteres mensuráveis e descritivos
	- Estudo geográfico das línguas e religiões
	- Indicadores sociais
- 4 Geografia urbana
	- Urbanização e metrópoles
	- Urbanização brasileira
	- Problemas urbanos: inchaço urbano e favelização
- 5 Geografia econômica
	- tipos de colonização e exploração colonial
	- sistemas econômicos e doutrinas econômicas
	- principais atividades econômicas
	- globalização da economia
- 6 Panorama do mundo atual
	- Aspectos: físicos, políticos e econômicos
	- Países desenvolvidos
	- Países subdesenvolvidos
	- Países emergentes ou em desenvolvimento
	- Principais megablocos econômicos: Nafta, Mercosul, União Européia
- 7 Recursos energéticos e problemas ambientais
- 8 Geografia das comunicações e transportes
- 9 O espaço brasileiro
	- 9.1 Espaço brasileiro
		- Extensão
		- Forma e massa
		- Posição geográfica
		- Posição astronômica
		- Pontos extremos
		- Limites e implicações políticas, sociais e econômicas
	- 9.2 Fundamentos geológicos e morfológicos
		- Escudo pré-cambriano e bacias sedimentares
			- Relevo continental
			- Plataforma continental
			- Divisão de relevo
			- Recursos naturais e sua utilização e conservacionismo
	- 9.3 Vegetação
		- Causas e efeitos da distribuição espacial
		- Formações vegetacionais
		- Recursos vegetais e implicações do aproveitamento econômico
- 9.4 Hidrografia
	- Traços característicos
	- Bacias hidrográficas
	- Aproveitamentos dos recursos das bacias hidrográficas
- 9.5 Climas
	- Massas e frentes
	- Influências geográficas
	- Mecanismo da circulação e regime de chuvas
	- Clima e tempo
	- Classificação dos climas - Recursos e alternativas econômicas
- 9.6 População
- - Traços étnicos
	- Estrutura populacional
	- Crescimento e distribuição espacial
	- Movimentos de população
	- Pólos urbanos
	- Fenômenos de urbanização
	- Problemas populacionais brasileiros, êxodo rural
	- Hierarquia urbana brasileira, segundo o IBGE
- 9.7 Economia
	- Traços gerais
	- Setores econômicos e produção
	- Política econômica
- 9.8 Transportes
	- Condições geográficas dos transportes
	- Sistema nacional dos transportes
	- Transportes e integração nacional
- 9.9 Comunicações
	- Características gerais
	- Sistema nacional de telecomunicações e a
	- integração nacional
- 9.10 Regionalização brasileira
	- Diferenças e organização regional
	- Desenvolvimento e integração regional
	- Unidades regionais, segundo o IBGE - Complexos regionais
- 10 O espaço paranaense
	- Principais aspectos físicos: relevo, litoral, hidrografia, clima e vegetação
		- Principais aspectos humanos: movimento de população
	- Principais aspectos urbanos
	- Principais cidades paranaenses
	- A urbanização e seus problemas
	- Principais aspectos econômicos: turismo, recursos energéticos e minerais
	- Agropecuária, indústria e serviços
- Problemas ambientais
- 11 O espaço ponta-grossense
	- Principais aspectos físicos: relevo, hidrografia, clima e vegetação
	- Principais aspectos humanos
	- Principais aspectos urbanos

- Problemas ambientais

- Principais aspectos econômicos: turismo, recursos energéticos e minerais - Agropecuária, indústria e serviços

### **V – MATEMÁTICA**

- 1 Razões e Proporções
	- Divisão proporcional
	- Regras de três simples e composta
	- Porcentagem
	- Juros simples
- 2 Geometria plana
	- Congruência de figuras geométricas
	- Congruência de triângulos
	- Casos clássicos de congruência
	- O postulado das paralelas
	- Duas paralelas cortadas por uma transversal
	- Feixe de paralelas cortadas por transversais
	- Teorema de Tales
	- Semelhança de triângulos
	- Relações métricas nos triângulos
	- Polígonos regulares
	- Circunferência e círculo
	- Teorema de Pitágoras
	- Área de triângulos e quadriláteros
	- Área de polígonos regulares
	- Área do círculo e do setor circular
- 3 Teoria dos conjuntos
	- Subconjuntos
	- Operações com conjuntos
	- Problemas
	- Conjuntos numéricos: números naturais, números inteiros, números racionais, números irracionais, números reais
	- Máximo divisor comum
	- Mínimo múltiplo comum
	- Decomposição em fatores primos
- 4 Funções
	- Produto cartesiano
	- Relações e funções
	- Domínio, contra-domínio e conjunto imagem de relações e funções
	- Gráficos de relações e funções
	- Funções injetoras, sobrejetoras e bijetoras
	- Função composta
	- Função inversa
	- Função afim
	- Função quadrática: máximos e mínimos
	- Inequações de 1<sup>º</sup> e 2<sup>º</sup> graus
	- Função exponencial
	- Função logarítmica
	- Equações exponenciais
	- Equações logarítmicas
- 5 Trigonometria
	- A trigonometria do triângulo retângulo
	- A trigonometria em um triângulo qualquer: lei dos senos e cossenos
	- Arcos e ângulos: medidas em graus e em radianos, relações de conversão
	- Funções trigonométricas: domínio, conjunto-imagem, gráficos, período e paridade, cálculo dos valores das funções trigonométricas em π/6, π/4 e π/3 radianos - Identidades trigonométricas fundamentais
	- Fórmulas de adição, subtração e duplicação de arcos
- 6 Seqüências numéricas
	- Noção de seqüência
		- Progressões aritméticas e geométricas
		- Noção de limite de uma seqüência
		- Soma de uma série geométrica
- 7 Matrizes, determinantes e sistemas lineares
	- Conceito e elementos característicos de uma matriz
	- Adição e multiplicação de matrizes
	- Multiplicação de números por matriz
	- Conceito e cálculo da inversa de uma matriz quadrada
	- Determinante de uma matriz quadrada, propriedades e aplicações
	- Regra de Cramer
- Matrizes associadas a um sistema de equações lineares
- Resolução e discussão de um sistema linear
- 8 Análise combinatória
	- Princípios de contagem
		- Aplicação dos princípios de contagem nos estudos de arranjos, permutações e combinações simples
		- Números binomiais
		- Binômio de Newton
- 9 Probabilidades
	- Eventos
	- Conjunto universo
	- Conceituação de probabilidade
	- Eventos mutuamente exclusivos
	- Probabilidade da união e da interseção de dois ou mais eventos
	- Probabilidade condicional
	- Eventos independentes
- 10 Geometria espacial
	- Geometria de posição: incidência, posição relativa de retas, de retas e planos e de planos entre si
	- Paralelismo e perpendicularidade
	- Prismas, pirâmides e respectivos troncos
	- Poliedros regulares
	- Cilindro, cone, tronco de cone, esfera
	- Cálculos de áreas e de volumes
- 11 Geometria analítica
	- Coordenadas cartesianas na reta e no plano, distância entre dois pontos
	- Estudo da equação da reta:
		- · coeficiente angular (inclinação de uma reta) e coeficiente linear
		- · reta na forma geral, reduzida e segmentária
		- · intersecção de retas
		- · retas paralelas e perpendiculares
		- · feixe de retas
		- · distância de um ponto a uma reta
		- · distância entre retas paralelas
	- · área de um triângulo
	- Equação da circunferência:

- raízes complexas da unidade

- Identidade de polinômios

- Algoritmo de Briot – Ruffini

- Teorema fundamental da Álgebra - Relações entre coeficientes e raízes - Pesquisa de prováveis raízes racionais

- Raízes reais e complexas - Relações de Girard

- Média aritmética simples

- · condição para que uma dada equação represente uma circunferência: identificação do raio e do centro de uma circunferência dada
- · relação entre ponto e circunferência, relação entre reta e circunferência e relação entre circunferências

- Conceitos, grau e propriedades fundamentais

- Resto da divisão de um polinômio por  $x \pm a$ 

- Adição, subtração, multiplicação e divisão de poli-

12 - Números complexos - Representação e operações nas formas algébricas e

13 - Polinômios

nômios

- Fatoração - Produtos notáveis

14 - Equações algébricas - Definições - Conceito de raiz - Multiplicidade de raízes

- Resolução

15 - Estatística

trigonométricas - potências de i

- fórmula de Moivre

- Média aritmética ponderada
- Moda
- Mediana

### **VI – FÍSICA**

- 1 Mecânica
	- Grandezas físicas
	- Sistema de unidades
	- Equações dimensionais
	- Noções de cálculo vetorial
	- Força e momento
	- Equilíbrio mecânico
	- Movimento retilíneo uniforme
	- Movimento retilíneo uniforme variado Movimento circular uniforme
	-
	- Movimento pendular - Movimento harmônico simples
	- Queda livre
	- Movimento dos projéteis
	- Leis de Newton
	- Trabalho
	- Energia (cinética, potencial e conservação da energia)
	- Potência mecânica
	- Quantidade de movimento e impulsão
	- Choque mecânico
	- Hidrostática
- 2 Calor
	- Termometria
	- Dilatações térmicas
	- **Calorimetria**
	- Transmissão de calor
	- Gases perfeitos
	- Mudança de estado
	- Termodinâmica (1<sup>ª</sup> e 2<sup>ª</sup> leis e máquinas térmicas)

### **VII – QUÍMICA**

- 1 Aspectos macroscópicos da química
	- Evidências das reações químicas (experimentais ou naturais)
	- Estados físicos da matéria
	- Compostos químicos e suas misturas
	- Métodos de separação de misturas: filtração, decantação, destilação, cristalização e cromatografia em papel
	- Reação química (participantes e sua representação
	- simbólica): reagentes, produtos e equação química Leis ponderais das reações: lei de Lavoisier e lei de
	- Proust - Equação geral dos gases
- 2 Estrutura da matéria e teoria atômica
	- Teoria atômica de Dalton
	- Características e a transição dos modelos atômicos de Thomson, de Rutherford e de Bohr
	- Partículas elementares: prótons, nêutrons e elétrons
	- Características do átomo: número atômico, número de massa, isótopos, isóbaros, isótonos e íons (cátions, ânions e radicais)
	- Transições eletrônicas (segundo o modelo atômico de Bohr)
	- Números quânticos: principal, secundário, magnético e de spin
- 3 Classificação periódica e propriedades dos elementos químicos e de seus compostos
	- Características da Tabela Periódica: ordem de disposição e localização dos elementos químicos, períodos, grupos (famílias) e subgrupos
	- Configuração eletrônica e posição dos elementos
	- Propriedades físicas e químicas dos elementos dos grupos 1, 2, 12, 13, 14, 15, 16, 17 e 18 (usualmente chamados elementos dos grupos A)
	- Características dos elementos representativos e de transição
- Propriedades periódicas e suas variações: raio atômico, raio iônico, energia de ionização, eletroafinidade, eletronegatividade, eletropositividade e densidade
- 4 Ligação química
	- Carga real e carga teórica
	- Ligação iônica: interação eletrostática e características dos compostos iônicos
	- Ligação covalente: molecular, dativa, polar e apolar
	- Ligações intermoleculares: Van der Waals, dipolodipolo e pontes de hidrogênio
- 5 Funções químicas inorgânicas
	- Teorias ácido-base de Arrhenius, Bronsted Lowry e de Lewis
	- Classificação, nomenclatura (IUPAC) e propriedades de: ácidos, bases, sais e óxidos
	- Principais aplicações dos ácidos, bases, sais e óxidos mais comuns
	- Poluição atmosférica: chuva ácida e efeito estufa
- 6 Reações químicas inorgânicas e estequiometria química
	- Reações: síntese, análise, simples-troca e duplatroca
	- Ocorrências das reações químicas
	- Balanceamento das equações químicas: tentativas e redox
	- Principais unidades de massa e volume
	- Mol e constante de Avogadro
	- Massa molecular e molar
	- Cálculos estequiométricos
	- Fórmulas mínima, molecular e centesimal
- 7 Soluções
	- Classificação das dispersões: suspensão, colóide e solução
		- Componentes das soluções: soluto e solvente
- Desvio padrão
- Tabelas e gráficos
- 3 Ondulatória
	- Conteúdos fundamentais
	- Fenômenos ondulatórios
	- Ondas sonoras
- 4 Ótica
	- Princípios de ótica geométrica
	- Reflexão da luz (espelhos planos e esféricos)
	- Refração da luz em dioptros planos
	- Refração da luz em dioptros esféricos (lentes)
	- Natureza da luz
	- Dispersão da luz
	- Difração da luz
	- Polarização da luz
	- O olho humano e suas anomalias
- 5 Eletricidade
	- Carga elétrica (lei de Coulomb)
	- Campo elétrico
	- Potencial elétrico
	- Trabalho elétrico
	- Capacitores

- Geradores - Circuitos elétricos 6 – Eletromagnetismo

- Corrente elétrica

- Conceitos de Magnetismo - Campo magnético - Força magnética - Indução eletromagnética

- Resistência elétrica (inclusive associação de resistores) - Potência elétrica - efeito Joule

- Coeficiente de solubilidade
- Classificação das soluções quanto a solubilidade: saturada, insaturada e supersaturada
- Concentração das soluções: concentração comum, concentração molar, título percentual, densidade e parte por milhão
- Diluição de soluções
- Mistura de soluções: de mesmo soluto, de solutos diferentes que não regem entre si e de solutos diferentes que reagem entre si
- 8 Termoquímica
	- Princípio da conservação de energia
	- Entalpia
	- Entropia
	- Energia de Gibbs
	- Reações exotérmicas e endotérmicas
	- Representação gráfica de reações exo e endotérmicas
	- Cálculo do calor das reações (∆H): Lei de Hess, energia de ligação e gráficos
	- Fatores que influenciam no ∆H das reações
- 9 Cinética química
	- Velocidade média da reação
	- Teoria das Colisões
	- Energia de Ativação
	- Lei da velocidade
	- Fatores que alteram a velocidade das reações: concentração dos regentes, pressão e temperatura, estado de agregação e catalisadores
- 10 Equilíbrio químico
	- Constantes de equilíbrio
	- Fatores que deslocamento o equilíbrio químico: princípio de Le Chatelier
	- Equilíbrios ácido base; Lei da Diluição
	- Constante de ionização da água
	- pH e pOH
	- Hidrólise
	- Produto de solubilidade
	- Solução tampão
- 11 Eletroquímica
	- Número de oxidação
	- Reações de oxi-redução e equilíbrio das equações
	- Potencial redução
	- Pilhas
	- Cálculo do potencial das pilhas
	- Eletrólise
- 12 Radioatividade
	- Leis das desintegrações radioativas: Lei de Soddy e Lei de Soddy-Fajans-Russel

### **VIII – BIOLOGIA**

- 1 Citologia e embriologia
	- Níveis de organização
	- Envoltórios celulares
	- Hialoplasma e organelas
	- Núcleo interfásico
	- Divisões celulares (mitose e meiose)
	- Gametogênese
	- Fecundação e tipos de ovos
	- Etapas da embriologia (segmentação/gastrulação/neurulação)
	- Anexos embrionários
	- Células-tronco
- 2 Botânica
	- Histologia vegetal
	- Organologia
	- Fisiologia vegetal
	- Sistemática
- 3 Zoologia
	- Histologia animal - Taxonomia
	- Fisiologia
	- Saúde, Higiene e Saneamento
- Meia-vida e vida média
- Família radioativas: tório, actínio e urânio
- Fissão e fusão nuclear
- Efeitos e aplicações
- 13 QUÍMICA ORGÂNICA
	- A Química do carbono
		- Principais características: tetravalência, ligações, formação de cadeias carbônicas
		- Classificação das cadeias carbônicas: abertas, fechadas, saturada, insaturada, homogênea, heterogênea
		- Ligações do carbono: orbitais moleculares
		- B Funções orgânicas: reconhecimento, representação e nomenclatura (IUPAC e usual de compostos de uso corrente)
			- Hidrocarbonetos
			- Funções oxigenadas: álcoois, fenóis, enóis, éteres, aldeídos, cetonas, ácidos carboxílicos e derivados
			- Funções nitrogenadas: aminas, amidas, nitrilas e nitrocompostos
			- Halogenados: haletos e compostos de Grignard
		- C Isomeria
			- Isomeria plana: de cadeia, de posição, de compensação ou metameria, funcional e tautomeria
			- Isomeria espacial: geométrica ou cis-trans e óptica
		- D Reações orgânicas:
			- Substituição no benzeno e derivados (orientação orto, para e meta); halogenação de alcanos; nos ácidos e derivados (nucleófilos)
			- Adição de  $H_2$ ,  $X_2$ , HX,  $H_2O$  nos hidrocarbonetos insaturados; de HCN e compostos de Grignard a aldeídos e cetonas; de  $H_2$  nos ciclanos (teoria de Baeyer)
			- Combustão
			- Oxidação e redução
			- Oxidação de álcoois, aldeídos e hidrocarbonetos insaturados (enérgica, branda, ozonólise e combustão)
			- Redução de hidrocarbonetos insaturados, aldeídos, cetonas e nitrilas
			- Reações de polimerização
		- Polímeros
		- E Fontes naturais de compostos orgânicos: petróleo, hulha, madeira, cana de açúcar, biogás
		- F Compostos orgânicos de importância biológica: glicídeos, lipídeos e proteínas
- 4 Genética e evolução
	- Conceitos fundamentais
	- DNA material genético
	- Mutação
	- 1<sup>a</sup> e 2<sup>a</sup> Lei de Mendel
	- Polialelismo
	- Grupos Sanguíneos
	- Interação gênica
	- Herança ligada ao sexo
	- Origem da vida
	- Provas da evolução
	- Especiação e raciação

- Ciclos Biogeoquímicos - Cadeias e Teias Alimentares

- Sucessão ecológica

- Desequilíbrios ambientais

- Evolução humana - Organismos transgênicos

5 – Ecologia - Conceitos

- Cenoses

- Biosfera

# **19 – RESOLUÇÃO UNIV N<sup>o</sup> 14, DE 09 DE JULHO DE 1996**

(com as alterações introduzidas pelas Resoluções UNIV nº 5, de 11 de março de 1998; nº 2, de 1º de março de 2000; nº 6, de 5 de dezembro de 2001; nº 5, de 2 de maio de 2002, nº 5, de 7 de junho de 2004, nº 15, de 24 de agosto de 2005;

 $n^{\circ}$  24, de 26 de abril de 2006;  $n^{\circ}$  32, de 29 de maio de 2006;  $n^{\circ}$  66, de 1 $^{\circ}$  de dezembro de 2006, e  $n^{\circ}$  05, de 28 de março de 2007)

### **ESTABELECE NORMAS PARA O CONCURSO VESTIBULAR NA UNIVERSIDADE ESTADUAL DE PONTA GROSSA**

O CONSELHO UNIVERSITÁRIO, no uso de suas atribuições legais e estatutárias, nas reuniões do dia 08 de julho de 1996, considerando os termos do expediente autuado na Secretaria da Reitoria – Protocolo Geral da Universidade Estadual de Ponta Grossa onde se consubstanciou no processo nº 1998/96, aprovou, e eu, Reitor, sanciono a seguinte Resolução.

### **I - DISPOSIÇÕES GERAIS**

- **Art. 1<sup>o</sup>** O concurso vestibular da Universidade Estadual de Ponta Grossa (UEPG) será executado de conformidade com a presente Resolução.
- Art. 2<sup>º</sup> O concurso vestibular da UEPG tem por objetivo classificar candidatos, mediante a aplicação de provas que avaliem os conhecimentos adquiridos até a conclusão do ensino médio ou equivalente, para o registro acadêmico e matrícula inicial em seus cursos superiores de graduação no regime seriado anual.

**Parágrafo único** - Poderá haver mais de um concurso vestibular para ingresso de acadêmicos no mesmo ano civil, de conformidade com o estabelecido no manual do candidato do respectivo concurso vestibular.

- **Art. 3<sup>o</sup>** A realização do concurso vestibular da UEPG será atribuída à sua Comissão Permanente de Seleção (CPS), que, para tanto, deverá tomar as medidas necessárias, especialmente:
	- 1 apresentar ao Conselho de Administração proposta de calendário para as inscrições e para a realização das provas do concurso vestibular;
	- 2 apresentar ao Conselho de Administração subsídios para que se possa arbitrar valores para o pagamento das diferentes atividades relativas à execução do concurso vestibular;
	- 3 apresentar ao Conselho de Ensino, Pesquisa e Extensão proposta contendo;
		- a) características da organização das questões;
		- b) quantificação de questões por disciplina;
		- c) agrupamento das disciplinas para constituir cada etapa de provas;
		- d) duração de cada etapa de prova;
		- e) subsídios para o estabelecimento de vagas a serem ofertadas;
	- 4 requisitar o material necessário para a execução do concurso vestibular;
	- 5 fornecer dados que permitam a divulgação das inscrições do concurso vestibular;
	- 6 elaborar instruções e normas complementares para os procedimentos relativos à execução do concurso vestibular;
	- 7 elaborar o manual do candidato, para a divulgação das normas e orientações relativas a cada edição do concurso vestibular, de conformidade com o mecanismo que venha a ser utilizado para realizar as inscrições;
	- 8 designar e orientar elaboradores de questões;
	- 9 elaborar as provas;
	- 10 zelar pelo sigilo e pela segurança das provas, solicitando à administração superior da UEPG as condições necessárias para tanto;
	- 11 convidar e alocar os fiscais e auxiliares;
	- 12 solicitar a prestação de serviço de especialistas para assessoramento;
	- 13 fornecer à Divisão Acadêmica da Pró-Reitoria de Graduação (PROGRAD) da UEPG os relatórios necessários para a realização do registro acadêmico dos convocados classificados no concurso vestibular;
	- 14 emitir, além do relatório geral para uso da CPS, com base na classificação dos candidatos de cada curso:
		- a) relatório sumário, organizado por curso, turno e local de oferta, para fins de divulgação da primeira chamada para registro acadêmico, com os candidatos em ordem alfabética, sem menção de classificação e da pontuação obtida;
		- b) relatório sumário, organizado por curso, turno e local de oferta, para fins de divulgação da lista de espera da primeira chamada para registro acadêmico, com os candidatos em ordem de classificação, sem menção da pontuação obtida;
		- c) relatórios com o desempenho e a classificação dos candidatos convocados, simultaneamente com a divulgação do edital de primeira chamada para registro acadêmico, para uso da Pró-Reitoria de Graduação (PROGRAD).
	- 15 fornecer, após a divulgação do resultado do concurso vestibular, mediante solicitação do candidato, protocolizada na Secretaria Acadêmica da PROGRAD, certidão contendo;
		- a) identificação do requestante;
		- b) data da realização do concurso vestibular;
		- c) pontuação nas etapas de provas;
		- d) pontuação total;
		- e) classificação no curso de opção;
	- 16 fornecer à Divisão Acadêmica da PROGRAD, após a divulgação do resultado do concurso vestibular, o relatório geral com os dados relativos à participação de todos os candidatos.

### **II - INSCRIÇÕES**

- **Art. 4<sup>o</sup>** A inscrição ao concurso vestibular será feita mediante o preenchimento dos dados cadastrais, o pagamento da taxa de inscrição e a entrega dos documentos de inscrição, de acordo com o calendário e as normas constantes no manual do candidato.
	- § 1<sup>º</sup> Se as inscrições do concurso vestibular forem feitas exclusivamente pela Internet, para ganhar acesso ao local de provas, na primeira etapa, o candidato deverá portar sua ficha de inscrição, contendo:
		- a) fixada definitivamente no local indicado, a fotocópia nítida de um documento de identidade oficial recente que permita a sua identificação pela foto e pela assinatura;
		- b) fixada definitivamente no local indicado, uma foto 3x4, recente, e de conformidade com a aparência física atual, que permita a sua identificação pelos fiscais e aplicadores de provas do concurso vestibular.
	- § 2<sup>º</sup>- Para ganhar acesso ao local de provas, o candidato deverá portar, em todas as etapas, seu documento de identidade oficial,
	- original, haja vista que a ficha de inscrição será retida por ocasião da identificação dos candidatos na primeira etapa das provas para uso posterior da CPS.
	- §  $3<sup>°</sup>$  São considerados documentos de identidade oficial unicamente:
		- a) cédula de identidade expedida por Secretaria Estadual de Segurança Pública, pelas Forcas Armadas ou Polícia Militar:
			- b) cédula de identidade expedida por Ordens ou Conselhos;
			- c) Carteira de Trabalho emitida pelo Ministério do Trabalho;
			- d) carteira nacional de habilitação em que constem os dados pessoais, assinatura e foto;
			- e) cédula de identidade para estrangeiros, emitida por autoridade brasileira e válida à data da inscrição;
			- passaporte válido.
	- § 4º O processamento da inscrição pela CPS será feito conforme os dados apresentados pelos candidatos no momento da sua inscrição, ficando o candidato responsável pelas conseqüências de eventuais informações incorretas.
	- § 5º O candidato ganhará acesso ao local de provas mediante a apresentação de Boletim de Ocorrência da Polícia Civil com o registro do extravio, furto ou roubo do documento que ele deveria apresentar por ocasião da realização das provas.
- **Art. 5<sup>o</sup>** Os valores do manual do candidato e da taxa de inscrição ao concurso vestibular serão estabelecidos pelo Conselho de Administração, mediante proposta encaminhada pela Pró-Reitoria de Graduação.
	- § 1<sup>º</sup> A qualquer tempo, em hipótese alguma, haverá devolução dos valores pagos.
- § 2<sup>º</sup> Poderá ser dispensado do pagamento do valor correspondente à taxa de inscrição o candidato que atender as seguintes condições:
	- a) ter concluído ou estar cursando a última série do ensino médio ou equivalente;
	- b) protocolizar, na Seção de Protocolo da PROGRAD, solicitação de dispensa de pagamento devidamente instruída, de acordo com o estabelecido pelo Conselho de Administração, mediante proposta da PROGRAD;
	- c) ter sido considerado economicamente carente pelo Centro de Auxílio e Orientação ao Estudante (CAOE) da UEPG, conforme regulamentação específica.
- **Art. 6<sup>o</sup>** O candidato que efetuar mais de uma inscrição no mesmo concurso vestibular será eliminado do processo classificatório daquele em cujas provas não comparecer.
	- **Parágrafo único** Após a validação da inscrição pela CPS, será vedada a alteração de qualquer dado apresentado na inscrição do candidato.
- Art. 7<sup>o</sup> O portador de necessidades educativas especiais, nos termos da Resolução CEPE n<sup>o</sup> 091/2000, antes de efetuar sua inscrição, deverá informar-se, junto ao Centro de Auxílio e Orientação ao Estudante (CAOE) da UEPG, sobre as limitações e os recursos oferecidos pela UEPG.
	- § 1º Os portadores de necessidades educativas especiais podem pleitear atendimento especializado durante as provas do concurso vestibular e para tanto devem protocolizar solicitação devidamente instruída, na Seção de Protocolo da PROGRAD, até 2 (dois) dias úteis após o encerramento das inscrições, a qual será analisada pela Comissão Permanente de Apoio aos Acadêmicos Portadores de Necessidades Educativas Especiais.
	- § 2<sup>º</sup> Os portadores de necessidades educativas especiais devem entrar em contato com o CAOE, depois de 12 (doze) dias úteis após o encerramento das inscrições, para saber se a solicitação do atendimento especializado foi deferida ou não, bem como, em caso positivo, inteirar-se a respeito das condições de atendimento oferecidas pela UEPG.
- **Art. 8<sup>o</sup>** Após o processamento das inscrições a CPS disponibilizará através do site da UEPG, por solicitação individualizada, a informação sobre a confirmação da inscrição, o número da turma e local e em que o candidato deve realizar as provas do concurso vestibular.

### **III - LOCAIS DE PROVAS**

- **Art. 9<sup>o</sup>** A CPS dará a conhecer os locais das provas do concurso vestibular, mediante edital, no mínimo 5 (cinco) dias antes da data da primeira etapa.
	- **Parágrafo único** É de exclusiva responsabilidade do candidato a verificação e confirmação do local de realização das provas.
- **Art. 10** Em razão de o concurso vestibular ser um concurso público, com normas aprovadas e divulgadas previamente, e observados também os §§ 1º e 2º do artigo 7º desta Resolução, em hipótese alguma o candidato poderá fazer provas em local diferente daquele constante no edital específico do ensalamento dos candidatos, divulgado na data estabelecida no calendário do concurso vestibular.

#### **IV - CURSOS E VAGAS**

**Art. 11** - Os cursos superiores de graduação ofertados, com os respectivos códigos, turnos, números de vagas e "campi" em que serão ministrados, aprovados pelos Conselhos Superiores, constarão no manual do candidato.

### **V - PROVAS**

- **Art. 12** A forma de composição das provas será de conformidade com a proposta apresentada pela CPS, que, aprovada pelo Conselho de Ensino, Pesquisa e Extensão, constará no manual do candidato.
	- § 1º O conteúdo programático a ser avaliado será estabelecido pela CPS e constará no manual do candidato.
	- § 2<sup>º</sup> Caso alguma questão, por motivo de ordem técnica, venha a ser anulada pela CPS, o ponto a ela referente será atribuído a todos os candidatos que realizaram a respectiva prova.
	- § 3<sup>º</sup> O candidato que faltar a qualquer uma das provas não poderá realizar as posteriores.
	- $\S$  4 $\textdegree$  Os procedimentos e os critérios para a correção das provas são de responsabilidade da CPS.
- **Art. 13** É de exclusiva responsabilidade do candidato a fiel observância das regras e procedimentos relativos ao concurso vestibular, inclusive no que concerne à marcação do cartão de registro de respostas conforme a orientação constante na capa da prova e no manual do candidato, ficando vedada qualquer alteração posterior nesse documento.
- **Art. 14** Em hipótese alguma haverá segunda chamada para a realização de prova, vistas, revisão, ou recontagem de pontos.
- **Art. 15** Não caberá recurso quanto ao conteúdo das provas ou quanto ao julgamento das provas pela CPS.
- **Art. 16** Os candidatos só poderão deixar a sala em que estiverem realizando prova após o término do horário de sua duração.

#### **VI - CLASSIFICAÇÃO**

- **Art. 17** Estarão concorrendo à classificação os candidatos que efetivamente realizarem todas as provas.
- **Art. 18** Os candidatos serão classificados pela ordem decrescente, de conformidade com o número de pontos obtidos no somatório de todas as etapas de provas.

**Parágrafo único** - Quando dois ou mais candidatos alcançarem o mesmo número de pontos no somatório dos pontos de todas as provas, serão usados, pela ordem, os seguintes critérios para desempate:

- a) maior número de pontos na primeira etapa;
- b) maior número de pontos nas etapas intermediárias, pela ordem de suas realizações;
- c) maior idade do candidato.

### **Art. 19** - Ficará excluído do processo classificatório o candidato que:

- a) obtiver pontuação nula em qualquer uma das etapas de provas objetivas;
- b) não comparecer a qualquer uma das provas;
- c) usar de qualquer meio ilícito ou desonesto em benefício de sua classificação, interna ou externamente, antes, durante, ou depois da realização das provas;
- d) não atender às normas estabelecidas para a edição do concurso vestibular.
- **Parágrafo único** Não será determinado o total de pontos obtidos pelo candidato que sofrer desclassificação.

#### **VII - DIVULGAÇÃO DOS RESULTADOS**

- **Art. 20** Os resultados do concurso vestibular serão válidos somente para o registro acadêmico e matrícula inicial no ano letivo para o qual ele for realizado, que consta no manual do candidato.
- **Art. 21** Para efeito de divulgação, as relações dos candidatos classificados, até o número de vagas ofertadas para os cursos nos respectivos turnos, convocados ao registro acadêmico, seguirão a ordem alfabética, sem qualquer menção de pontos obtidos, e sem obedecer a ordem de classificação, tanto para a primeira chamada como para as chamadas subseqüentes.
	- § 1º As relações dos candidatos classificados convocados para o registro acadêmico serão expostas ao público, em lugar próprio, na PROGRAD.
	- § 2<sup>º</sup> A UEPG somente considera oficiais e válidas, para todos os efeitos, as relações de classificados convocados para o registro acadêmico afixadas em seus "campi".
	- § 3º A UEPG entende e declara toda a divulgação, pela imprensa e outros veículos de informação, tão somente como auxiliar para os interessados, não reconhecendo nessa divulgação qualquer caráter oficial, nem na ausência de divulgação qualquer omissão ou irregularidade de sua parte.
	- § 4<sup>º</sup> A UEPG não se compromete a avisar pessoalmente os candidatos convocados ao registro acadêmico em qualquer uma das chamadas.
	- § 5º O desempenho do candidatos, de maneira individualizada, estará disponível no "site" da UEPG após a divulgação do resultado do concurso vestibular.

#### **VIII - REGISTRO ACADÊMICO**

- **Art. 22** O registro acadêmico dos candidatos classificados até o número de vagas oferecidas para os cursos nos respectivos turnos será efetuado pela Divisão Acadêmica da PROGRAD, de conformidade com o relatório básico fornecido pela CPS, para a convocação em primeira chamada, ou com os relatórios complementares, para as eventuais convocações posteriores.
	- § 1º O calendário estabelecido para a efetivação do registro acadêmico dos classificados será dado a conhecer através de boletim informativo da Divisão Acadêmica da PROGRAD, distribuído a todos os vestibulandos no término da última etapa de provas.
	- § 2º Estará impedido de realizar o registro acadêmico, em chamadas regulares, o candidato cuja classificação ultrapassar o número de vagas oferecidas e efetivamente preenchidas para cada curso no respectivo turno.
- Art. 23 Por ocasião do registro acadêmico, o candidato convocado deverá apresentar, na data, local e horário estabelecidos no boletim informativo referido no parágrafo 1º do artigo anterior, ou em editais de chamadas complementares, os seguintes documentos, em perfeita ordem e sem rasura:
	- a) 2 (duas) vias, uma das quais original e a outra em fotocópia, do histórico escolar completo da conclusão do ensino médio ou equivalente, com data de até o dia do registro acadêmico em primeira chamada, preferencialmente visado pelo órgão competente (Inspetoria, Núcleo ou Delegacia de Ensino, etc.);
	- b) 2 (duas) vias da certidão de nascimento ou de casamento, em fotocópia;
	- c) documentação de identificação, em fotocópia (em face diferente);<br>d) título de eleitor, em fotocópia, se maior de 18 anos;
	- título de eleitor, em fotocópia, se maior de 18 anos;
	- e) prova de estar em dia com o serviço militar, em fotocópia, para os convocados do sexo masculino;
	- f) 2 (duas) fotografias 3x4, idênticas e recentes;
	- g) comprovante de inscrição no Cadastro de Pessoas Físicas (CPF) da Secretaria da Receita Federal.
	- $\tilde{\S}$ 1º Se o convocado não for oriundo do sistema de cota, os documentos da alínea a do "caput" do presente artigo poderão ser substituídos por qualquer um dos seguintes documentos, em fotocópia face e verso na mesma folha e em 2 (duas) vias: diploma de curso de nível médio ou equivalente, assinado e registrado, ou diploma de curso superior, registrado.
	- § 2<sup>º</sup> Os documentos das alíneas <u>d</u> e e do "caput" do presente artigo poderão ser dispensados apenas para o candidato que não for obrigado a possuí-los, com a obrigatoriedade de apresentá-los tão logo os possua.
	- § 3<sup>º</sup> O candidato convocado que tenha ou teve vínculo acadêmico com a UEPG deverá apresentar documento comprovando tal condição e deverá fornecer novamente os documentos citados na alínea a do "caput" do presente artigo.
	- § 4<sup>º</sup> As fotocópias de documentos, referidas nas alíneas acima e no § 1º, deverão ser autenticadas em cartório ou tabelionato.
- **Art. 24** O registro acadêmico de egresso do concurso vestibular implica o compulsório trancamento de qualquer outro curso superior de graduação em que o candidato eventualmente esteja matriculado na UEPG.
- **Art. 25** Em hipótese alguma será permitida a permuta de curso e/ou turno entre os candidatos convocados para o registro acadêmico.
- **Art. 26** Os convocados para o registro acadêmico que optarem pela Prática Esportiva poderão dirigir-se ao Serviço Médico da UEPG, logo após a convocação e até o dia antecedente ao início das atividades da Prática Esportiva, a fim de se submeterem ao exame médicobiométrico, nos dias e horários divulgados no boletim informativo referido no parágrafo 1º do artigo 22 desta Resolução.

#### **IX - CONFIRMAÇÃO DE MATRÍCULA**

- **Art. 27** Deverá ser feita a confirmação de matrícula dos egressos do concurso vestibular, de conformidade com a regulamentação específica.
	- § 1º A confirmação de matrícula deverá ser efetuada pelo Colegiado de Curso, sob a supervisão da Divisão Acadêmica da PROGRAD.
		- $\S 2^{\circ}$  A matrícula deverá ser confirmada pelo acadêmico ou seu procurador devidamente habilitado.
			- $\tilde{\S}$  3<sup>o</sup> A não-confirmação da matrícula resultará para o acadêmico:
				- a) na perda da vaga;
				- b) no cancelamento do registro acadêmico;
				- c) na perda dos direitos inerentes ao concurso vestibular.
			- § 4<sup>º</sup> Após a confirmação da matrícula, a qualquer momento, será feita a identificação do acadêmico que está freqüentando as aulas, tomando como base a ficha de inscrição que foi utilizada para a sua identificação quando da realização das etapas de provas do concurso vestibular.

#### **X - PERDA DA VAGA**

- **Art. 28** Perderá o direito à vaga o candidato convocado que se enquadrar em qualquer das seguintes condições:
	- a) não comparecer para a efetivação do registro acadêmico no dia, local e horário estabelecidos no boletim informativo referido no parágrafo 1º do artigo 22 desta Resolução ou em editais de chamadas complementares;
	- b) não apresentar os documentos mencionados no artigo 23 desta Resolução;
	- c) em qualquer época, mesmo após o registro acadêmico, se for constatada a utilização pelo candidato de documentos ou informações falsos ou outros meios ilícitos para a realização do concurso vestibular e/ou registro acadêmico;
	- d) não confirmar sua matrícula no prazo estabelecido.
- **Art. 29** O candidato que perder sua vaga não poderá ser aproveitado em chamadas regulares posteriores.
- **Art. 30** As vagas resultantes do estabelecido no artigo 28 desta Resolução, quando couberem, serão preenchidas pelos candidatos subseqüentemente classificados no mesmo curso, turno e local de oferta, que atenderem a convocação especificada em edital de chamada complementar.

#### **XI - VAGAS REMANESCENTES**

- **Art. 31** Para o curso em que resultarem vagas após esgotadas as chamadas regulares será publicado edital específico para divulgá-las aos candidatos dos concursos vestibulares realizados para ingresso no mesmo ano letivo.
	- § 1º Para as chamadas regulares, se o número de candidatos classificados relativos a um determinado curso, turno e local de oferta de um dos concursos vestibulares for inferior ao número de vagas disponíveis, serão convocados para preenchê-las, se houver, candidatos excedentes do outro concurso vestibular realizado para ingresso no mesmo ano letivo, observada a ordem de classificação.
	- § 2<sup>º</sup> Cumprido o que estabelece o parágrafo anterior, se ainda assim restarem vagas, estas serão divulgadas como remanescentes em edital específico, para que possam ser preenchidas por candidatos que tenham feito concurso vestibular da UEPG para ingresso no mesmo ano letivo, de outro curso incluído no mesmo grupo de provas, mediante nova ordem de classificação que levará em conta a pontuação obtida no concurso vestibular.
	- § 3º O registro acadêmico em vaga remanescente cancela automaticamente o registro acadêmico que o candidato tenha feito anteriormente para ingresso em curso superior de graduação na UEPG no mesmo ano letivo.

### **XII - DISPOSIÇÕES FINAIS**

- **Art. 32** O candidato que tenha efetivado registro acadêmico e desejar solicitar aproveitamento de estudos de disciplinas cursadas em outra instituição de ensino superior ou em outro curso de graduação da UEPG deverá protocolizar solicitação, conforme regulamentação específica, na Seção de Protocolo da PROGRAD, até a data estabelecida no calendário universitário da UEPG.
- **Art. 33**  Ao se inscrever, o candidato aceita, de forma total, ampla e irrestrita, as condições contidas nesta Resolução e no manual do candidato.
- **Art. 34** Os casos omissos serão resolvidos pela CPS ou, a seu pedido, pelos Conselhos Superiores.
- **Art. 35** Esta Resolução entrará em vigor na data de sua publicação, revogando-se as disposições em contrário.

REITORIA DA UNIVERSIDADE ESTADUAL DE PONTA GROSSA

Dê-se ciência e cumpra-se. Roberto Frederico Merhy REITOR

# **20 – RESOLUÇÃO UNIV N<sup>o</sup> 6, DE 1<sup>o</sup> DE MARÇO DE 2000**

*(com as alterações introduzidas pela Resolução UNIV n<sup>o</sup> 5, de 5 de dezembro de 2001)* 

ESTABELECE NORMAS PARA O APROVEITAMENTO DOS RESULTADOS OBTIDOS NO EXAME NACIONAL DO ENSINO MÉDIO – ENEM – NOS PROCESSOS DE SELEÇÃO PARA O INGRESSO NOS CURSOS SUPERIORES DE GRADUAÇÃO DA UNIVERSIDADE ESTADUAL DE PONTA GROSSA

O CONSELHO UNIVERSITÁRIO, no uso de suas atribuições legais e estatutárias, na reunião do dia 28 de fevereiro de 2000, cujas sessões plenárias se desenvolveram, igualmente, nos dias 29 de fevereiro e 1º de março de 2000, considerando o Parecer CEPE nº 323/99, do Conselho de Ensino, Pesquisa e Extensão; a decisão do Conselho de Administração, na reunião do dia 10 de janeiro de 2000; e, *considerando mais*, os termos do expediente autuado na Secretaria da Reitoria – Protocolo Geral da Universidade Estadual de Ponta Grossa, onde se consubstanciou no Processo nº 04334/99, e a decisão do Conselho de Administração, na reunião do dia 26 de março de 2001, com relação aos termos do processo nº 0360/2001, a qual foi homologada pela Resolução UNIV nº 5, de 5 de dezembro de 2001, aprovou e eu, Reitor, sanciono a seguinte Resolução:

#### **DISPOSIÇÕES GERAIS**

- **Art. 1<sup>o</sup>** Fica aprovada a regulamentação do aproveitamento dos resultados obtidos no Exame Nacional do Ensino Médio ENEM nos processos de seleção para o ingresso nos cursos superiores de graduação da Universidade Estadual de Ponta Grossa – UEPG, de conformidade com a presente Resolução.
- Art. 2<sup>o</sup> O aproveitamento do ENEM tem por objetivo incluir os resultados desse Exame nos processos de seleção para o ingresso nos cursos superiores de graduação da UEPG, bem como incentivar a melhoria do rendimento escolar do aluno do ensino médio e, por conseqüência, o desempenho do candidato ao ensino superior. *Parágrafo único*. A efetivação do aproveitamento dos resultados obtidos no ENEM será atribuída à Comissão Permanente de

Seleção – CPS – da UEPG.

#### **CONDIÇÕES PARA PARTICIPAÇÃO**

- **Art. 3<sup>o</sup>** Poderão aproveitar os resultados obtidos no ENEM:
	- **I** os candidatos inscritos no concurso vestibular, que tenham manifestado interesse com o correto preenchimento do campo próprio no cartão óptico da ficha de inscrição;
	- **II** os candidatos inscritos no PSS, que tenham manifestado interesse com o correto preenchimento do campo próprio no cartão óptico da ficha de inscrição para o exame relativo à terceira série do Ensino Médio.
- **Art. 4<sup>o</sup>** Para que os resultados obtidos no ENEM sejam aproveitados, o aluno deverá ter alcançado um desempenho de no mínimo 40% (quarenta por cento) de acerto na prova objetiva de conhecimentos gerais do ENEM.

#### **PROCESSAMENTO DAS NOTAS**

- **Art. 5<sup>o</sup>** A pontuação final do candidato que aproveitar o resultado obtido do ENEM será:
	- **I** o total de pontos obtidos no concurso vestibular, excluídos os pontos da questão de redação, acrescido de uma taxa percentual correspondente à décima parte do seu percentual de acerto nas provas objetivas do ENEM;
	- **II** o total de pontos obtidos no PSS, excluídos os pontos da questão de redação, acrescido de uma taxa percentual correspondente à décima parte do seu percentual de acerto nas provas objetivas do ENEM.
	- **§ 1<sup>o</sup>** Na adição dos pontos derivados do aproveitamento do ENEM, no concurso vestibular e/ou no PSS, será feito o arredondamento aritmético para número inteiro, desprezando-se, quando ocorrer, os pontos excedentes do total máximo possível da respectiva modalidade.
	- § 2<sup>°</sup> O total de pontos obtidos na questão de redação, da(s) modalidade(s) de seleção para ingresso nos cursos superiores de graduação em que o candidato esteja participando, somente será adicionado após a aplicação do estabelecido nos incisos I e II do presente artigo.

#### **CLASSIFICAÇÃO**

- **Art. 6<sup>o</sup>** Os candidatos serão classificados, após a adição dos resultados obtidos no ENEM, de acordo com a(s) modalidade(s) de seleção para o ingresso nos cursos superiores de graduação em que estejam participando, juntamente com os demais candidatos do concurso vestibular e/ou do PSS, da forma estabelecida pela regulamentação desses processos seletivos. *Parágrafo único*. Os eventuais desempates deverão ser realizados conforme o regulamentado para o concurso vestibular ou para o PSS, excluindo-se o adicionado pelo aproveitamento do ENEM.
- **Art. 7<sup>o</sup>** Ficará excluído do aproveitamento do resultado do ENEM o candidato que:
	- **I** não preencher completa e corretamente, na ficha de inscrição do processo seletivo, o campo óptico destinado ao registro de seu dado cadastral de inscrição no ENEM;
		- **II** tiver alcançado desempenho na prova objetiva de conhecimentos gerais do ENEM, pela constatação junto ao MEC/INEP, inferior ao estabelecido no art. 4<sup>º</sup> da presente Resolução.

#### **DISPOSIÇÕES FINAIS**

- Art. 8<sup>º</sup> No atendimento do art. 3º da presente Resolução, o candidato estará autorizando expressamente a verificação pela CPS, no Banco de Resultados Oficiais do MEC/INEP, do seu desempenho no ENEM.
- **Art. 9<sup>o</sup>** Ao se inscrever no aproveitamento do resultado obtido no ENEM, o candidato aceita, de forma total, ampla e irrestrita, as condições contidas nesta Resolução.
- **Art. 10** Os casos omissos serão resolvidos pela CPS.
- **Art. 11** Esta Resolução entrará em vigor na data de sua publicação.

Reitoria da Universidade Estadual de Ponta Grossa.

Dê-se Ciência e Cumpra-se. Roberto Frederico Merhy REITOR

# **21 – RESOLUÇÃO UNIV N<sup>o</sup> 9, DE 26 DE ABRIL DE 2006**

APROVA A RESERVA DE VAGAS OFERTADAS NOS CONCURSOS VESTIBULARES DOS CURSOS DE GRADUAÇÃO PRESENCIAIS DA UNIVERSIDADE ESTADUAL DE PONTA GROSSA – UEPG PARA CANDIDATOS ORIUNDOS DE INSTITUIÇÕES PÚBLICAS DE ENSINO E PARA AQUELES QUE SE AUTODECLARAREM NEGROS.

(com as alterações introduzidas pelas Resoluções UNIV nº 68, de 1º de dezembro de 2006, nº 05, de 28 de março de 2007,

*e n<sup>o</sup> 24, de 20 de junho de 2008)*

O CONSELHO UNIVERSITÁRIO, no uso de suas atribuições legais e estatutárias, na reunião do dia 26 de abril de 2006, *considerando* as decisões do plenário do Conselho de Ensino, Pesquisa e Extensão do dia 21 de março de 2006 e dia 12 de abril de 2006; a aprovação do Conselho de Administração na reunião do dia 17 de abril de 2006; e, *considerando mais,* os termos do expediente autuado na Secretaria da Reitoria – Protocolo Geral da Universidade Estadual de Ponta Grossa, onde se consubstanciou no Processo n<sup>º</sup> 0421/2005, aprovou e eu, Reitor da UEPG, sanciono a seguinte Resolução:

- **Art. 1<sup>o</sup>** Fica estabelecido que os percentuais de vagas ofertadas nos concursos vestibulares para ingresso nos cursos de graduação presenciais da Universidade Estadual de Ponta Grossa, aplicáveis ao sistema de cotas, serão proporcionais à quantidade de inscritos por curso, na condição de estudantes oriundos de instituições públicas de ensino ou de estudantes negros oriundos de instituições públicas de ensino.
	- $§ 1<sup>2</sup>$  No mínimo, 10% das vagas de cada curso de graduação presencial ofertadas pela UEPG em seus processos seletivos, será reservado a candidatos oriundos de instituições públicas de ensino.
	- $\S 2^{\circ}$  No mínimo, 5% das vagas de cada curso de graduação presencial ofertadas pela UEPG em seus processos seletivos, será reservado a candidatos oriundos de instituições públicas de ensino, que se autodeclararem negros.
	- § 3<sup>º</sup> Entende-se por Instituições Públicas de Ensino aquelas mantidas pelo poder público, em suas esferas municipal, estadual ou federal.
	- $64^{\circ}$  Não poderão concorrer às vagas reservadas pelo sistema de cotas os candidatos que já tenham concluído curso superior, condição esta que deverá ser objeto de declaração específica a ser firmada no ato da inscrição.
	- §  $5<sup>°</sup>$  O candidato que optar por uma forma de reserva de vagas, será automaticamente excluído das demais.
	- § 6<sup>°</sup> Os percentuais aplicáveis ao sistema de cotas não contemplarão:
	- I os processos seletivos seriados PSS, em todas as suas execuções em séries:
	- II os processos seletivos dos cursos de graduação ofertados a distância;
	- III os processos seletivos dos cursos superiores de formação específica, nas modalidades presencial e a distância.
- **Art. 2<sup>o</sup>** Entende-se por estudante oriundo de escolas públicas aquele que realizou o ensino médio ou equivalente completo em escola pública.
- Art. 3<sup>2</sup> Considera-se negro o candidato que assim se declarar e apresentar traços físicos característicos deste grupo étnico.
- **Art. 4<sup>o</sup>** Os percentuais aplicáveis ao sistema de cotas serão definidos após o término das inscrições de cada processo seletivo, nos limites mínimos definidos no § 1<sup>º</sup> do Art. 1<sup>º</sup>.
- Art. 5<sup>o</sup> O percentual de vagas definido no Art. 1<sup>o</sup> deverá vigorar por um período de 8 (oito) anos letivos, contados a partir do ano letivo de 2007.
- Art. 6<sup>º</sup> Dentro do prazo fixado no Art. 5<sup>º</sup>, os limites mínimos definidos no § 1<sup>º</sup> do Art. 1<sup>º</sup> serão aumentados:
	- I 5% a cada ano para estudantes oriundos de instituições públicas de ensino;
	- II 1% a cada ano para estudantes negros oriundos de instituições públicas de ensino.
- **Art. 7<sup>o</sup>** As vagas não preenchidas através do sistema de cotas serão remanejadas da seguinte forma:
	- I da cota reservada para negros oriundos de instituições públicas de ensino para a cota de alunos oriundos de instituições públicas de ensino;
	- II da cota de alunos oriundos de instituições públicas de ensino para o sistema universal.
- **Art. 8<sup>o</sup>** Deverá ser composta uma Comissão Permanente de Acompanhamento e Avaliação de implementação da política de cotas na Universidade Estadual de Ponta Grossa.
- **Art. 9<sup>o</sup>** O Conselho de Ensino, Pesquisa e Extensão CEPE indicará uma Banca de Constatação da condição de negro do candidato cotista, que terá a incumbência de confirmar o direito à matrícula dos classificados nos vestibulares promovidos pela Universidade Estadual de Ponta Grossa. *Parágrafo único*. Os candidatos classificados deverão comparecer perante a Banca no período de matrícula, conforme editais publicados pela Pró-Reitoria de Graduação – PROGRAD, a fim de obterem autorização para matrícula, mediante ata circunstanciada.
- **Art. 10** Esta Resolução entrará em vigor na data de sua publicação, revogando-se as disposições em contrário.

Reitoria Da Universidade Estadual De Ponta Grossa Dê-se ciência e cumpra-se.

> Paulo Roberto Godoy REITOR

# **22 – DADOS DO ÚLTIMO CONCURSO VESTIBULAR REALIZADO**

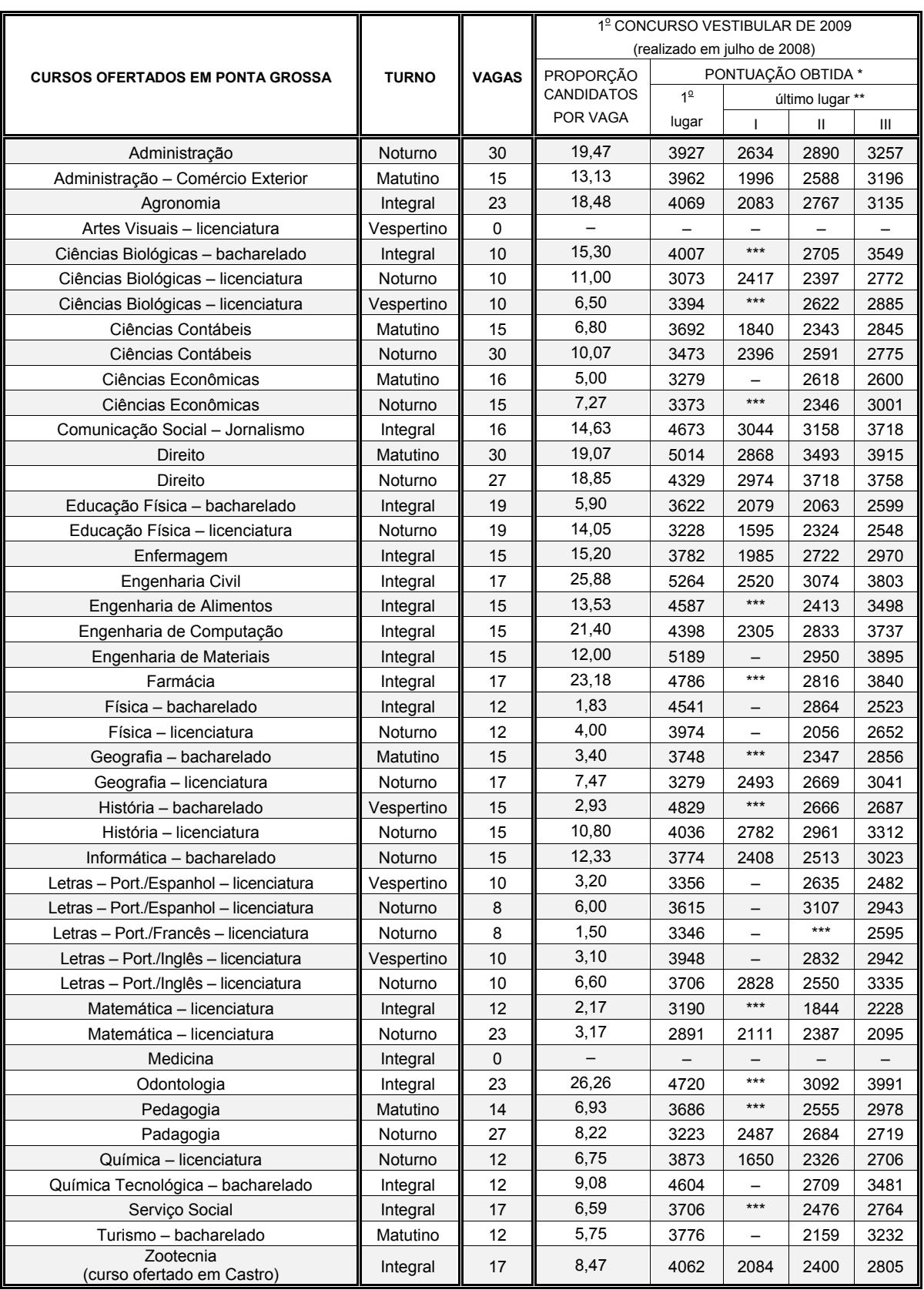

\* A pontuação máxima possível foi 6.730 pontos.

As pontuações dos últimos lugares se referem aos classificados em primeira chamada: I = cota de estudantes negros oriundos das escolas públicas; II = cota de estudantes oriundos das escolas públicas; III = candidatos que não optaram pelo sistema de cotas.

\*\*\* Sem candidato classificado.

# **ANEXO I**

### **DETALHAMENTO DO TESTE DE HABILIDADE ESPECÍFICA DO CURSO DE LICENCIATURA EM ARTES VISUAIS**

### **1 – INSTRUÇÕES GERAIS**

- 1.1 O Curso de Licenciatura em Artes Visuais tem por objetivo habilitar professores para a Educação Básica e outros espaços de expressão visual.
- 1.2 Para ser incluído na classificação no curso de Licenciatura em Artes Visuais, o candidato precisa também ser considerado apto por meio do Teste de Habilidade Específica (THE), já realizado na UEPG, ou a ser realizado no dia 19 de dezembro de 2008.
- 1.3 O THE do curso de Licenciatura em Artes Visuais compõe-se de duas partes: Desenho Artístico (Valor: 10,0) e Composição (Valor: 10,0).
- 1.4 Os resultados do THE serão emitidos por meio de dois conceitos: APTO (aprovado) e NÃO APTO (reprovado).
- 1.5 Será considerado APTO (aprovado) o candidato que, numa escala de 0,0 (zero) a 10,0 (dez), obtiver a nota mínima 5,0 (cinco), resultante da média aritmética das duas partes da prova.
- 1.6 A aprovação no THE terá validade de 05 (cinco) anos, garantida mediante certidão oferecida pela Pró-Reitoria de Graduação (PROGRAD).
- **2 – DURAÇÃO DO THE:** duas horas e trinta minutos

### **3 – PROVA DE DESENHO ARTÍSTICO**

- 3.1 **Objetivo**: Verificar a capacidade de observação, de estruturação da imagem observada ou de formas memorizadas ou imaginadas.
- 3.2 **Característica**: Constará de uma ou mais questões de desenho de observação e/ou memória e/ou imaginação.
- 3.3 **Material**: Lápis ou lapiseira com grafite para desenho, apontador ou estilete e borracha. Não será permitido o uso de régua, compasso e outros instrumentos.
- 3.4 **Critérios de avaliação**: Serão observados os seguintes itens: estrutura, proporções, perspectiva, luz e sombra, textura e fluência gráfica.

### **4 – PROVA DE COMPOSIÇÃO**

- 4.1 **Objetivo**: Avaliar a capacidade de criação e de organização de elementos visuais.
- 4.2 **Material**: O candidato deverá usar lápis ou lapiseira com grafite para desenho, lápis de cor (doze cores), apontador ou estilete e borracha ou limpa-tipos. Não será permitido o uso de régua, compasso ou outros instrumentos.
- 4.3 **Critérios de avaliação**: A representação no plano observará as questões fundamentais da composição: proporção, equilíbrio, ritmo, movimento, unidade e harmonia.
- **5 BIBLIOGRAFIA BÁSICA:** DONDIS, Donis A. **Sintaxe da Linguagem Visual.** São Paulo: Martins Fontes, 1997.

### **6 – CALENDÁRIO DA REALIZAÇÃO DO THE**

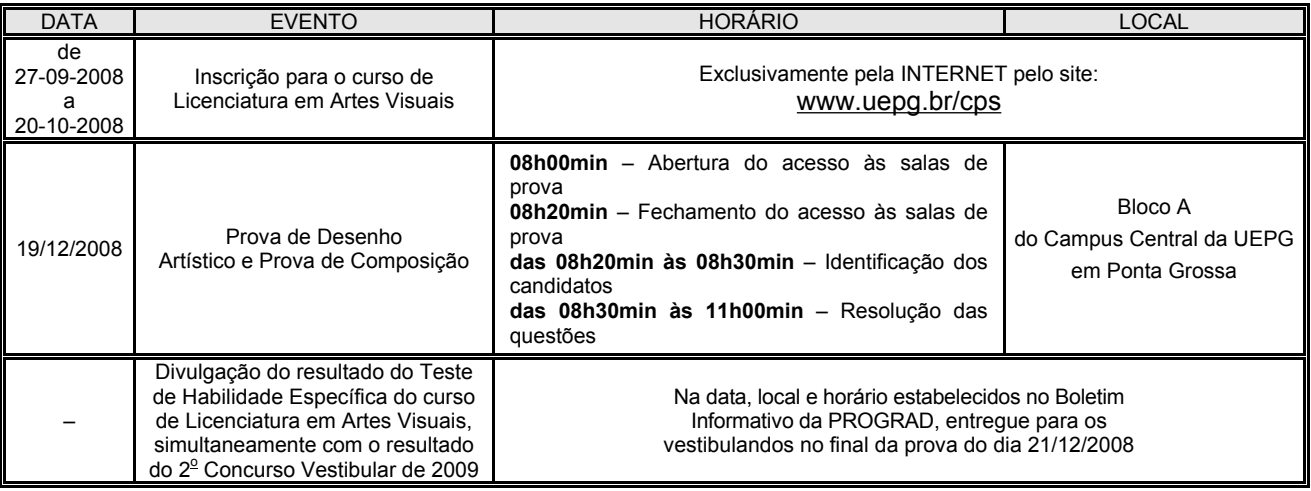

**7 – MAIORES INFORMAÇÕES SOBRE O THE**: Fone: (42) 3220-3308 Horário: das 13h30min às 17h30min

# INFORMAÇÕES SOBRE O 2º CONCURSO VESTIBULAR DE 2009

# **DISQUE-VESTIBULAR**

**(0\*\*42) 3220-3241 / (0\*\*42) 3220-3242 / (0\*\*42) 3220-3243** 

*Atendimento pessoal:*

*em dias úteis (de segunda a sexta-feira), das 8h30min às 11h30min e das 14h30min às 17h30min, nos seguintes períodos: 29 de setembro a 22 de outubro de 2008, 15 a 23 de dezembro de 2008 e 05 a 30 de janeiro de 2009.*

# **INTERNET**

### **<http://www.uepg.br/cps>**

**e-mail: [cps@uepg.br](mailto:cps@uepg.br)**

*De conformidade com o calendário geral, estarão disponíveis as seguintes informações: acompanhamento das inscrições, locais de provas, ensalamento dos candidatos, provas, gabaritos com as respostas corretas, desempenho individual dos candidatos, e edital de chamada para matrícula em primeira chamada acompanhado das respectivas listas de espera.*

# **UEPG – DIREÇÃO SUPERIOR – PROGRAD**

Campus em Uvaranas: Av. Carlos Cavalcanti, 4748 FAX: (0\*\*42) 3220-3718 CEP 84.030-900 – Ponta Grossa – Paraná

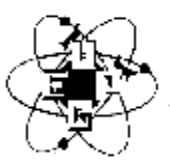